## BSM @ LHC

Neil Christensen PITT PACC

PITTsburgh Particle physics, Astrophysics and Cosmology Center

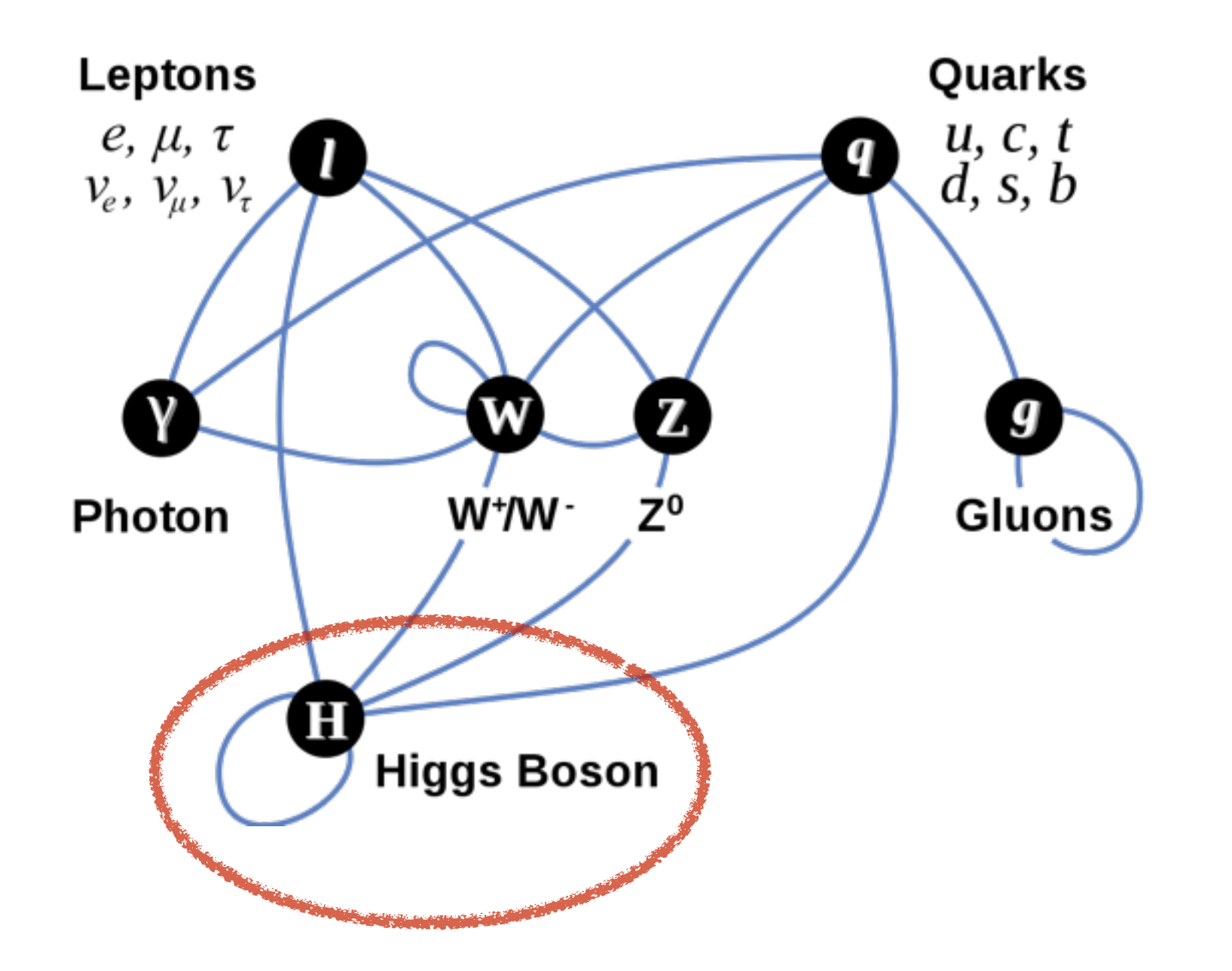

The giant news of the last year is that we have discovered the Higgs boson! Is it the SM Higgs?

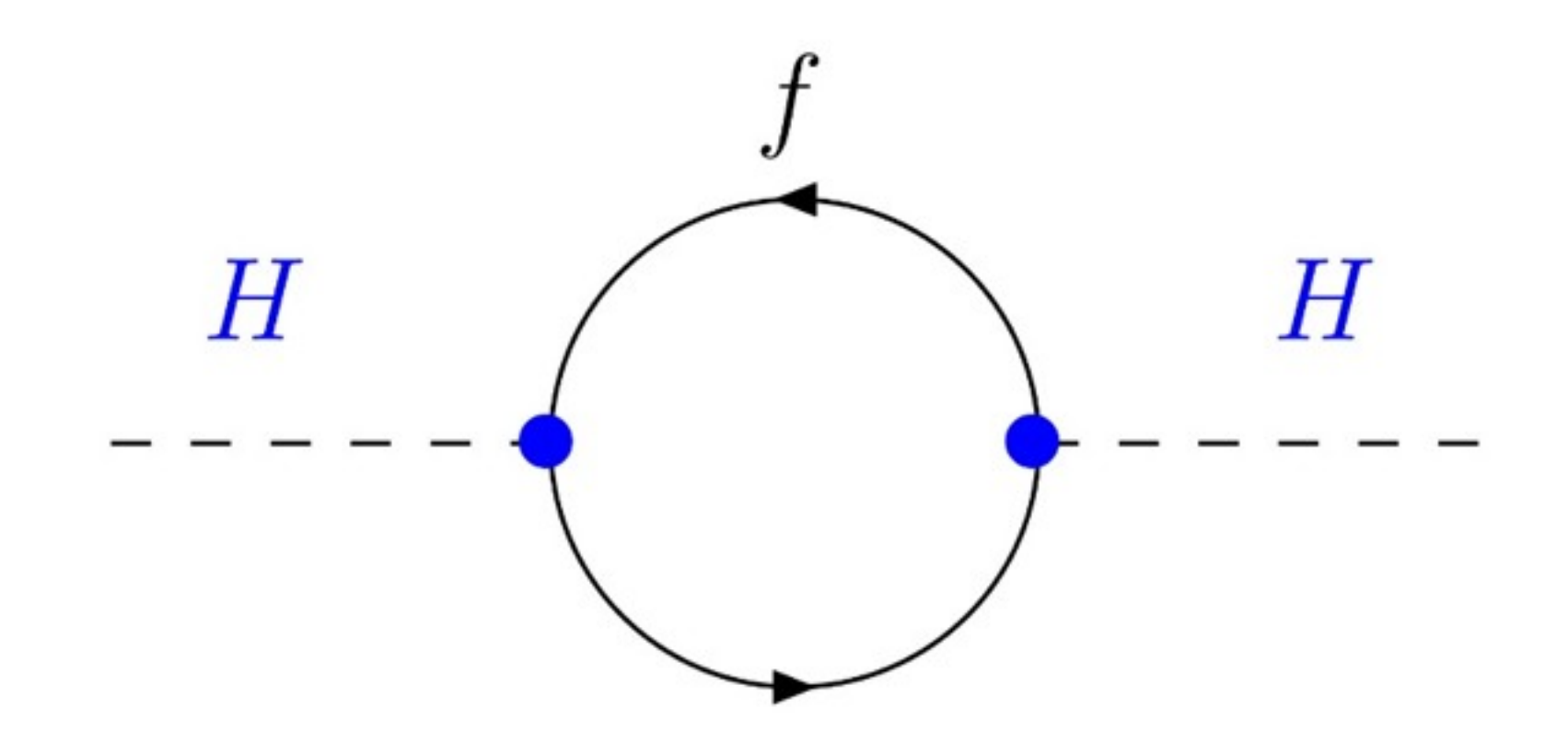

$$
\Delta M_H^2 = N_f \frac{\lambda_f^2}{8\pi^2} \Big[ -\Lambda^2 + 6m_f^2 \log \frac{\Lambda}{m_f} - 2m_f^2 \Big]
$$

Good reason to expect new physics beyond the Standard Model (SM).

### SUSY

### Little Higgs

### **Higgsless** Extra Technicolor

# dimensions

...others

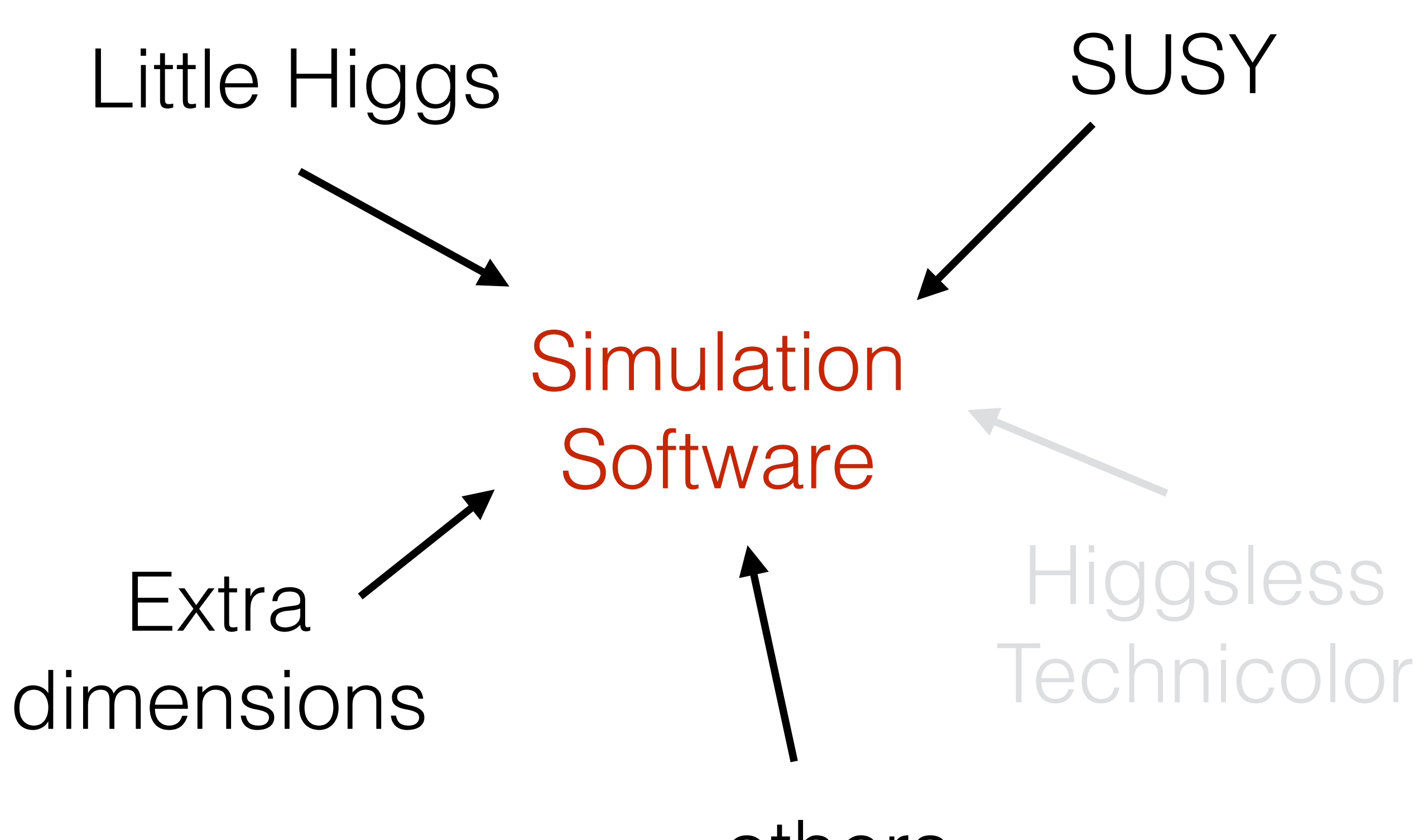

...others

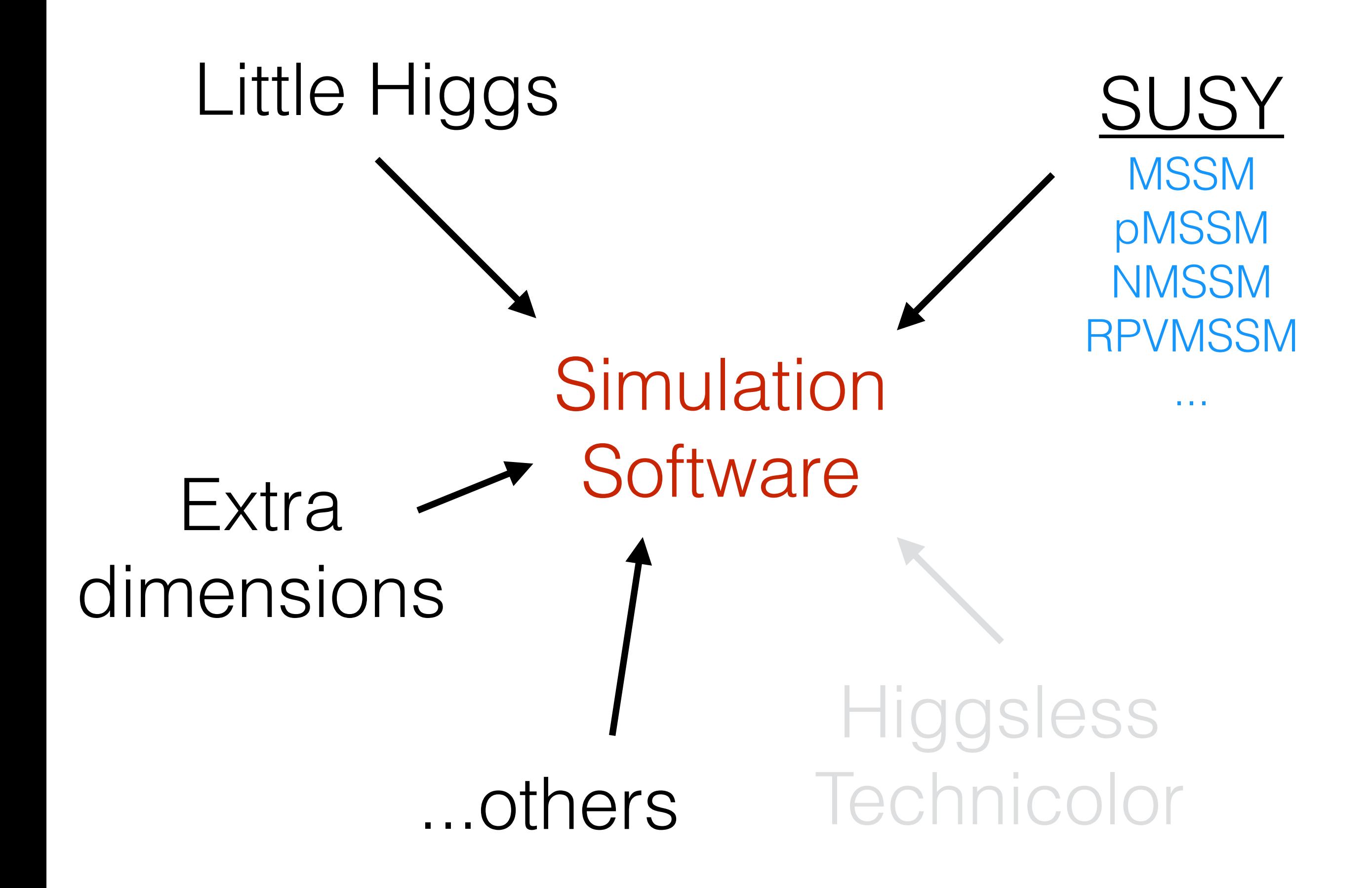

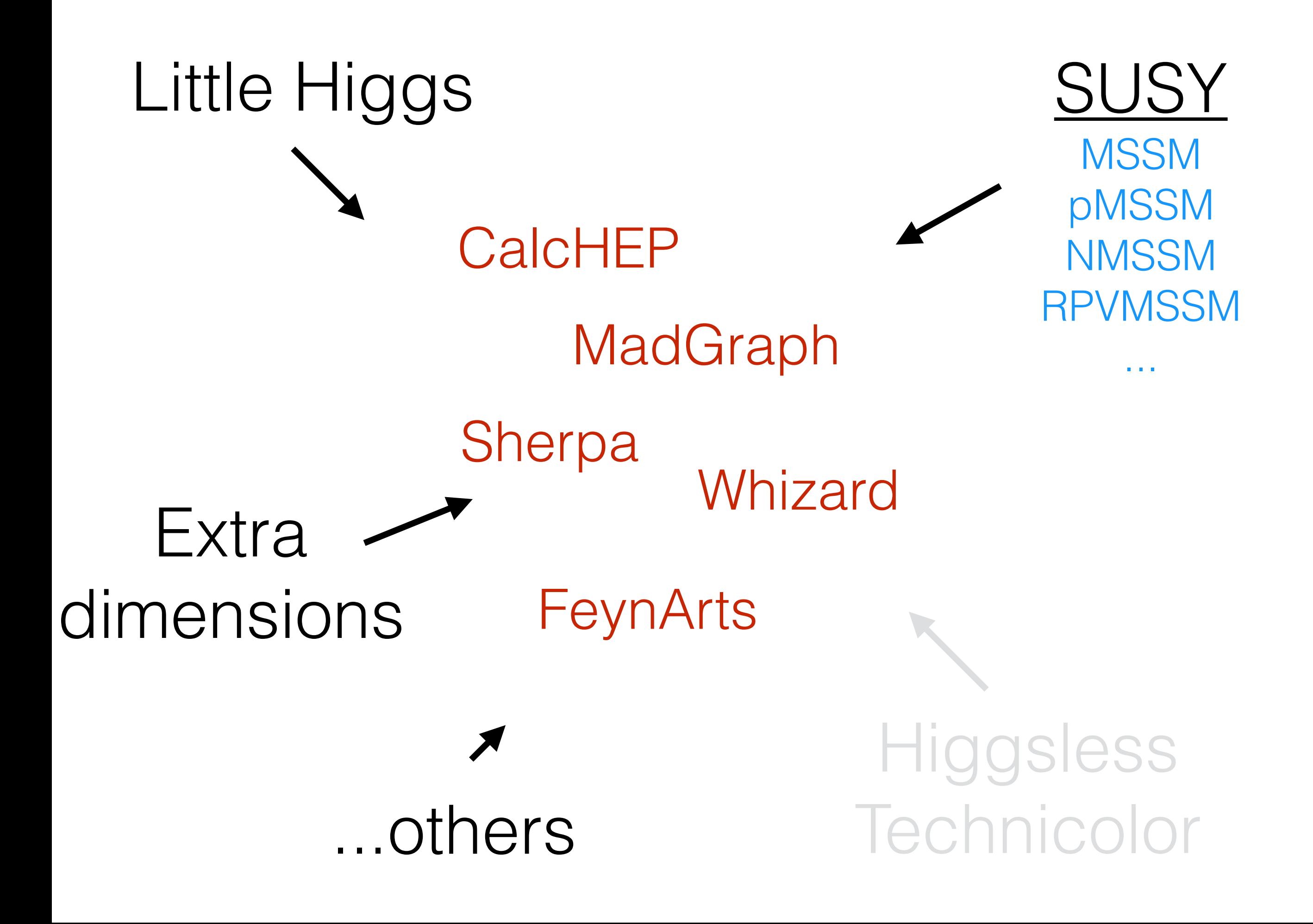

## What was the problem?

### Problem 1:

### Implementing a model was often tedious and error prone.

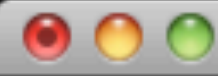

#### Terminal  $-$  less  $-$  82 $\times$ 38

Е

 $\frac{4}{7}$ 

################################# # OFD Interactions # 2 heavy fermions - 1 light weak gauge boson # FFV (qqZ) dp dp z GZDp QED-HF up up z GZUp QED-HF sp sp z GZDp QED-HF cp cp z GZUp QED-HF bp bp z GZDp QED-HF tp tp z GZTp QED-HF # FFV (llZ) ep- ep- z GZLp QED-HF mup- mup- z GZLp QED-HF tap- tap- z GZLp QED-HF vep vep z GZNp QED-HF vmp vmp z GZNp QED-HF vtp vtp z GZNp QED-HF # FFV (qq'W) - diagonal CKM dp up w- GWFp QED-HF sp cp w- GWFp QED-HF bp tp w- GWTp QED-HF up dp w+ GWFp QED-HF cp sp w+ GWFp QED-HF tp bp w+ GWTp QED-HF # FFV (ll'W) vep ep- w+ GWFp QED-HF vmp mup- w+ GWFp QED-HF vtp tap- w+ GWFp QED-HF ep- vep w- GWFp QED-HF mup- vmp w- GWFp QED-HF tap- vtp w- GWFp QED-HF

я

#### Terminal — bash —  $82\times38$

 $\frac{1}{2}$ 

 $\frac{1}{\sqrt{2}}$ 

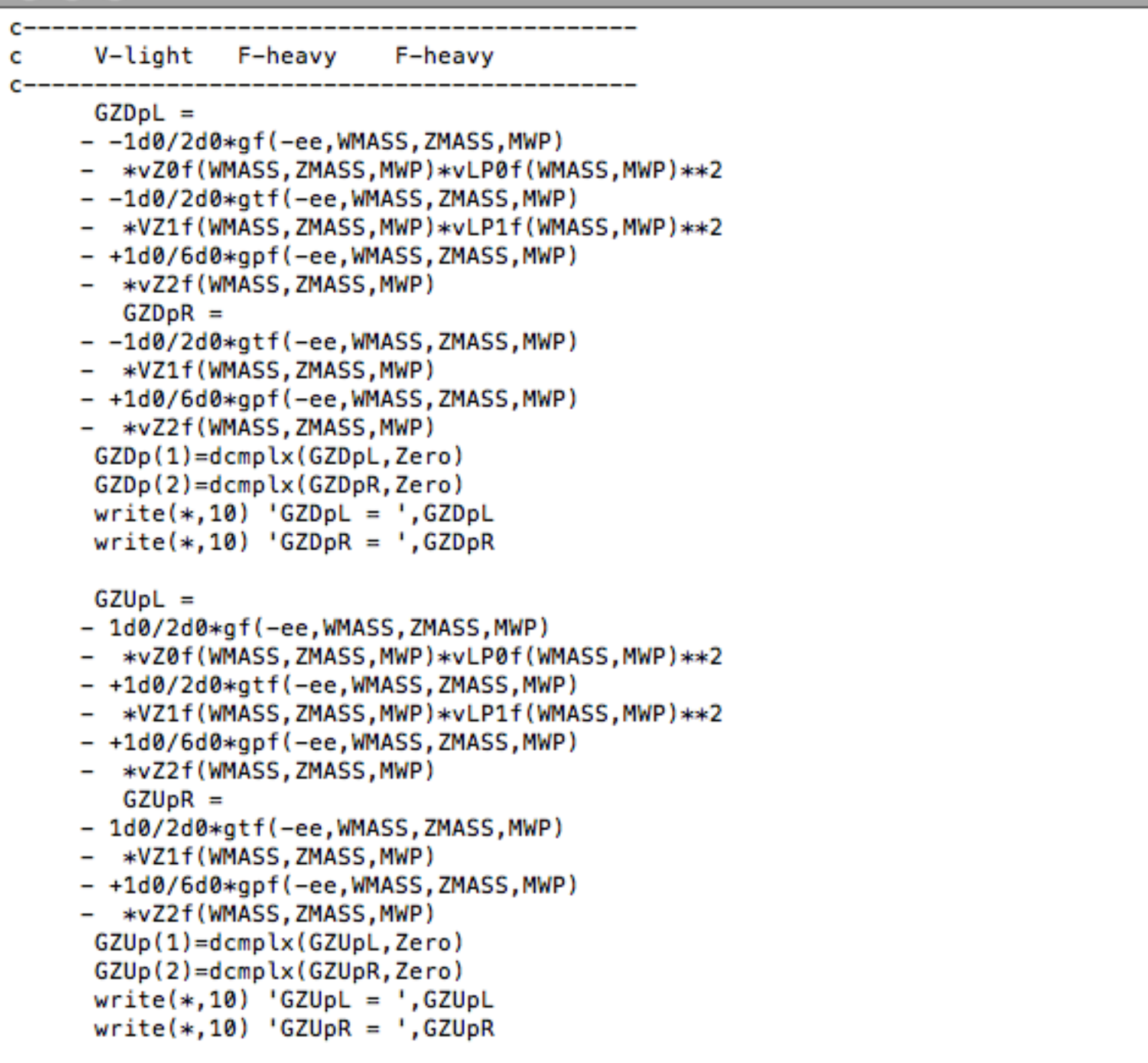

### Problem 2:

Each matrix element generator has its strengths. What if you need more than one? In the past you had to start over.

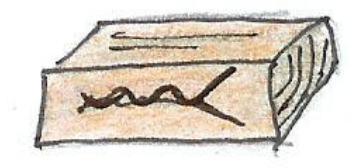

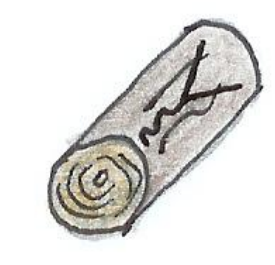

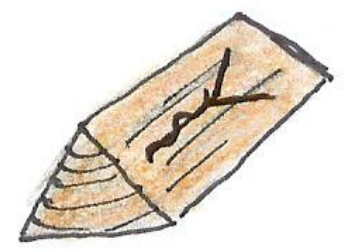

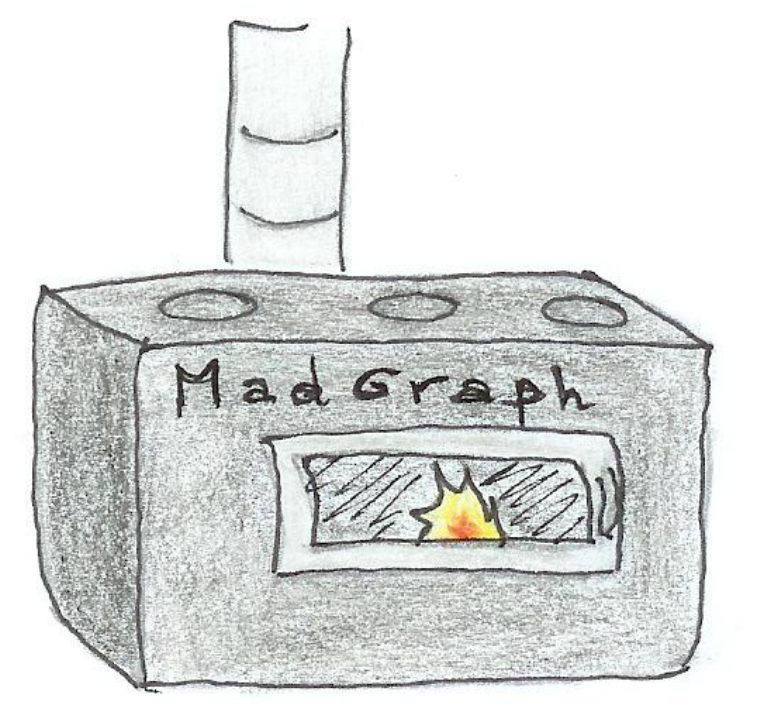

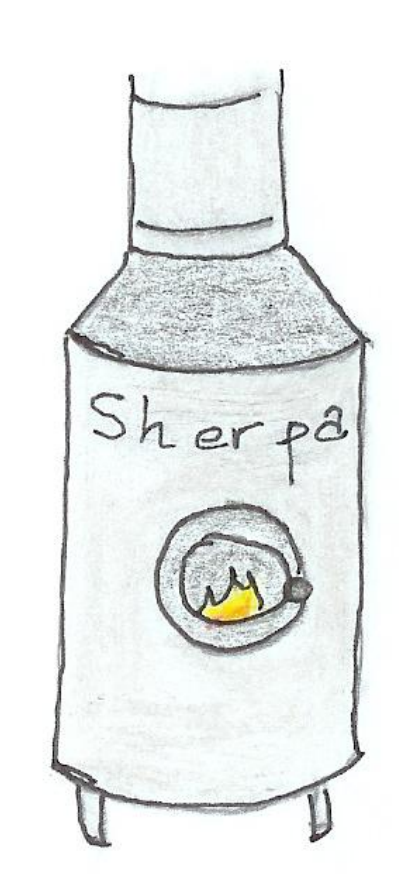

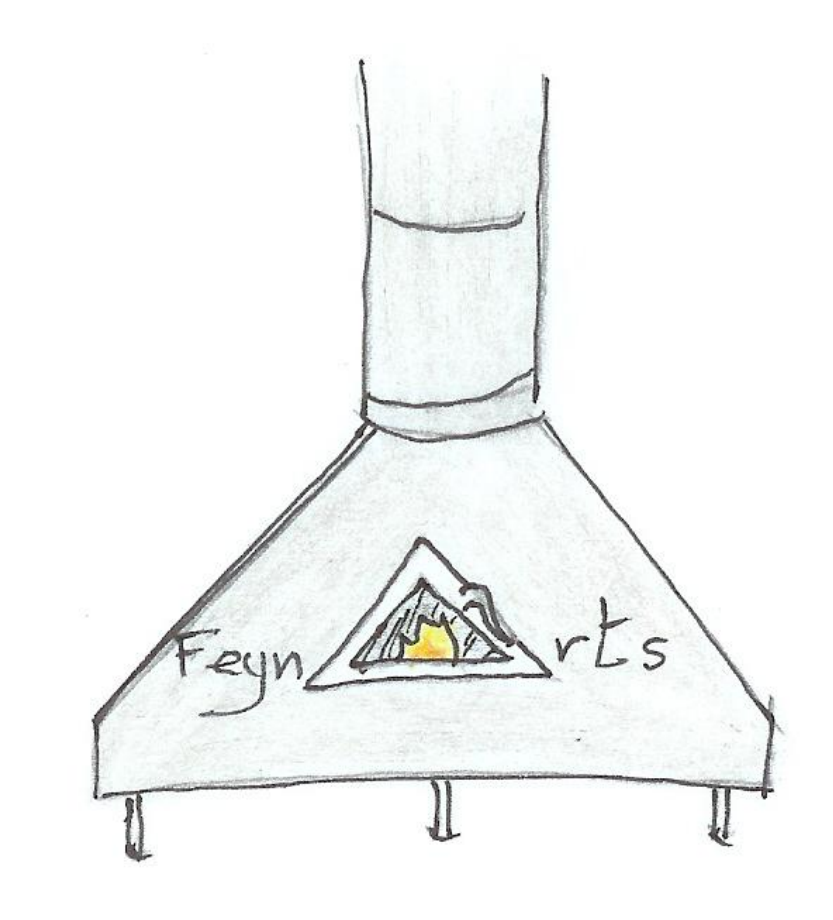

© C. Degrande

### Problem 3:

Implementations often did not transfer well to experimentalists.

### Problem 3:

Implementations often did not transfer well to experimentalists. It often required modifying the code of the matrix element generator.

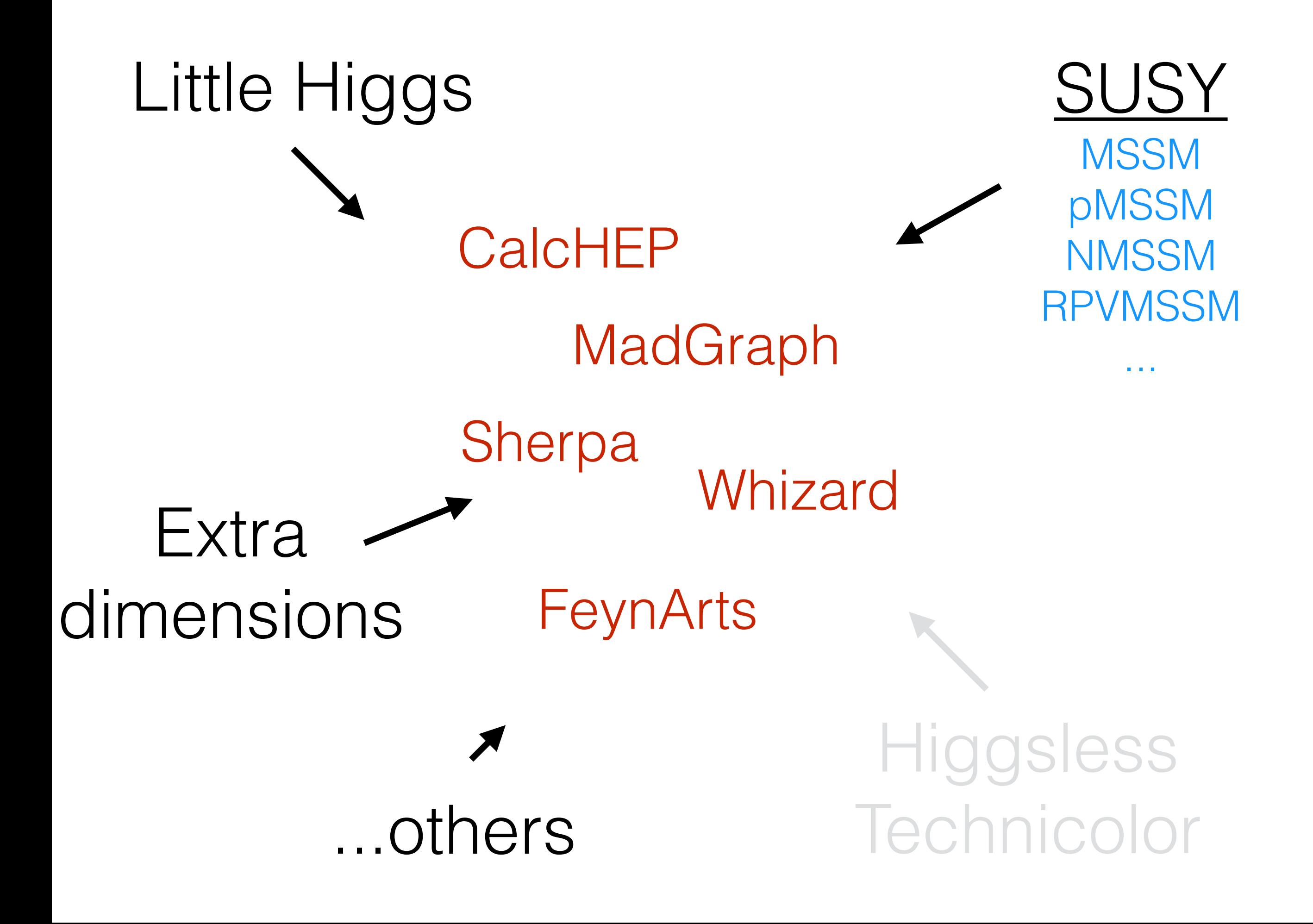

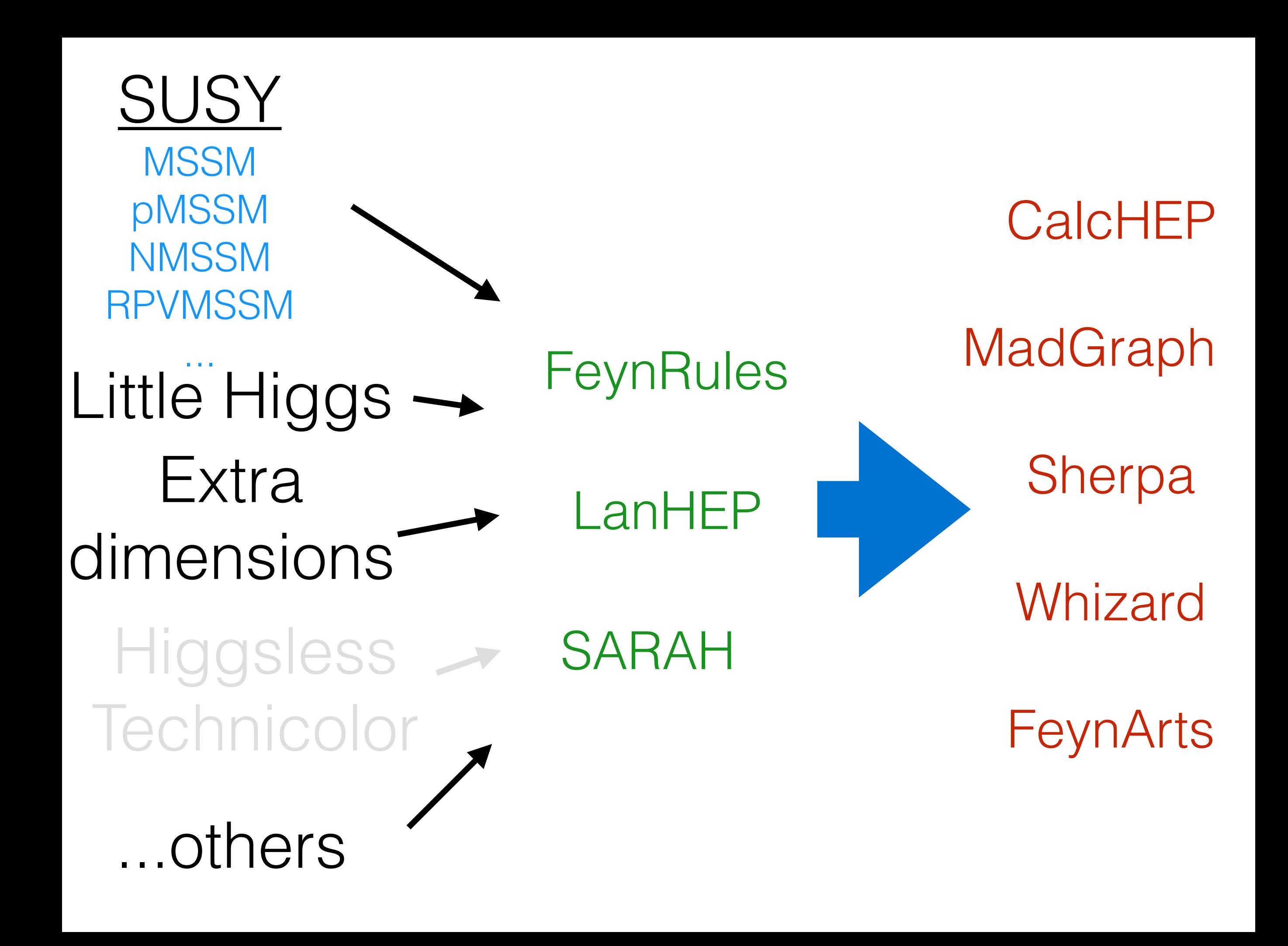

#### MC4BSM 2012 Tutorial arXiv:1209.0297

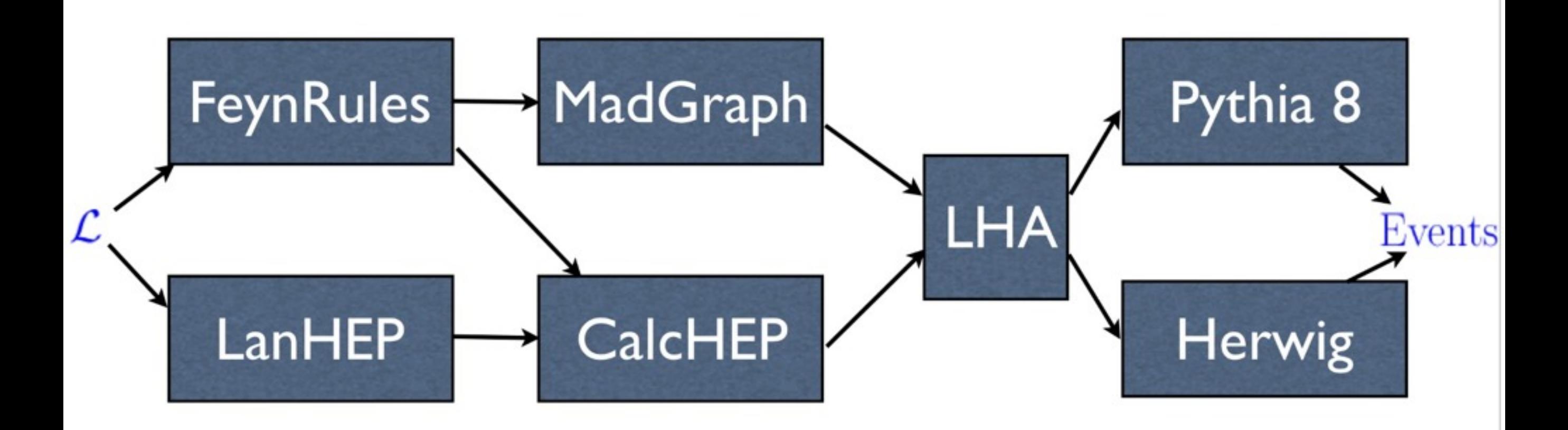

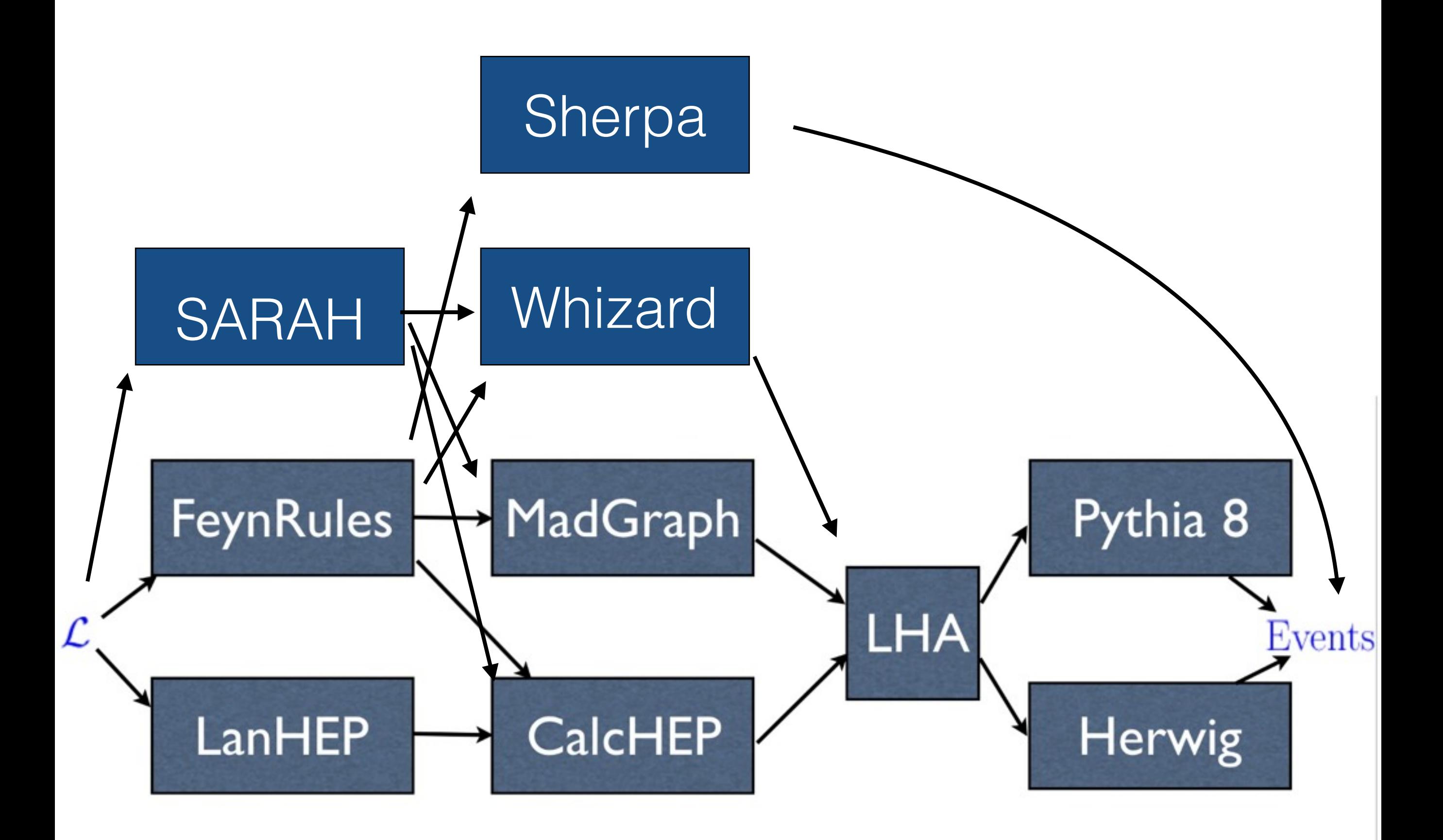

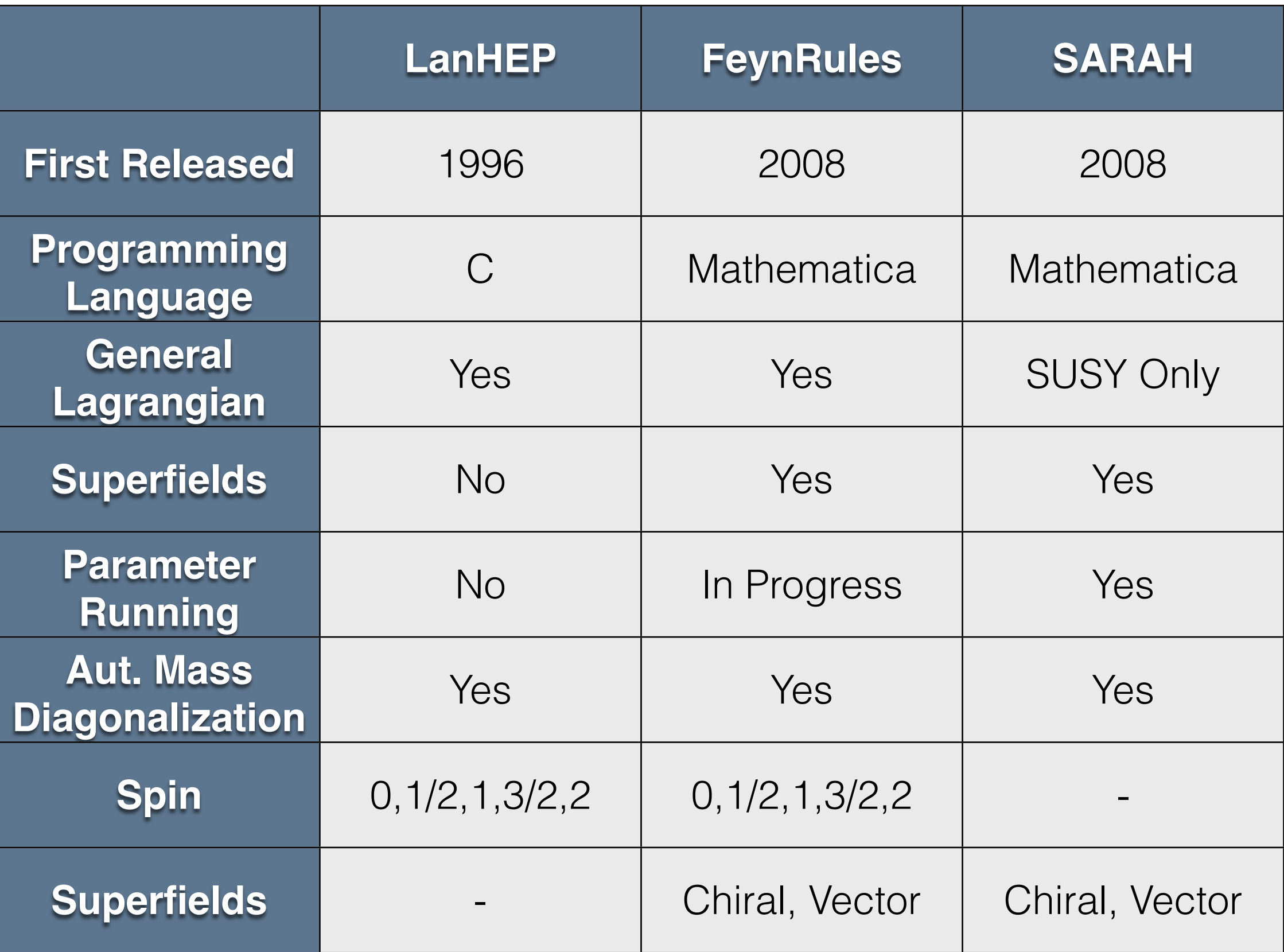

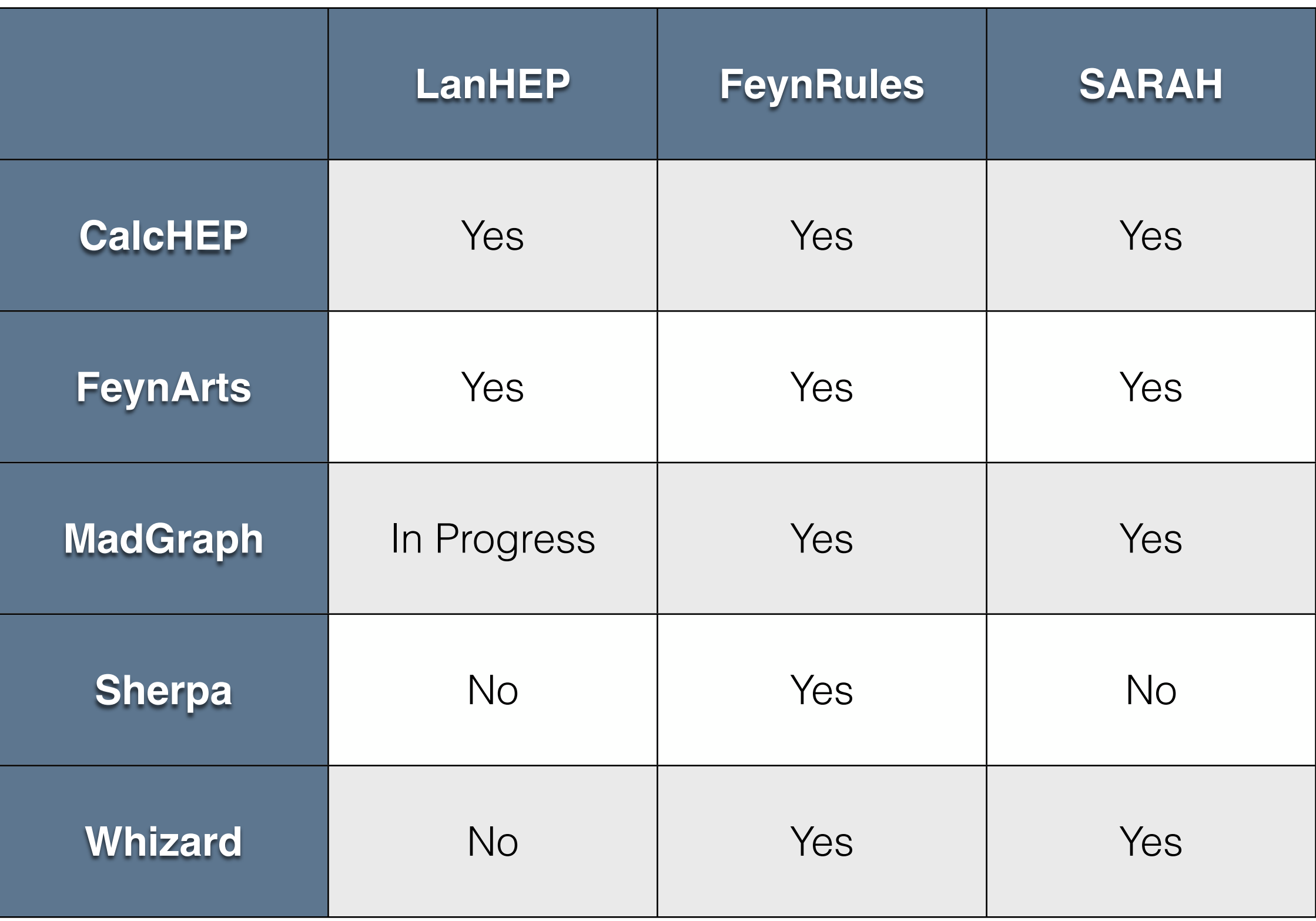

## Example: IDP

CPC 184(2013) 1729-1769

$$
H_1 = \begin{pmatrix} 0 \\ \langle v \rangle + h/\sqrt{2} \end{pmatrix} , H_2 = \begin{pmatrix} \widetilde{H}^+ \\ (\widetilde{X} + i\widetilde{H}_3)/\sqrt{2} \end{pmatrix}
$$

$$
\mathcal{L} = \mathcal{L}_{SM} + D^{\mu}H_2^*D_{\mu}H_2 - \mu_2^2 |H_2^2|^2
$$
  
 
$$
-\lambda_2|H_2|^4 - \lambda_3|H_1|^2|H_2|^2 - \lambda_4|H_1^{\dagger}H_2|^2 - \lambda_5 Re[(H_1^{\dagger}H_2)^2]
$$

```
parameter MHX=111, MH3=222, MHC=333. % Declaration of new masses
                                     % Declaration of new couplings
parameter laL=0.01, la2=0.01.
%mu<sup>2</sup> as a function of masses
parameter mu2=MHX**2-laL*(2*MW/EE*SW)**2.
% constraints for couplings
parameter 1a3=2*(MHC**2-mu2)/(2*MW/EE*SW)**2.
parameter la5=(MHX**2-MH3**2)/(2*MW/EE*SW)**2.
parameter la4=2*laL-la3-la5.
```
#### **FeynRules**

```
M$Parameters = {laL=={ ParameterType -> External, Value -> 0.01
                                                        },
1a2=={ ParameterType -> External, Value -> 0.01
                                                         }.
mu2 == { ParameterType -> Internal, Value -> MHX^2-laL*(2*MW/EE*sw)^2,
       Description \rightarrow "mu<sup>2</sup> as a function of masses" },
1a3=={ ParameterType -> Internal, Value -> 2*(MHC^2-mu2)/(2*MW/EE*sw)^2,
       Description -> "constraints for couplings"
                                                         },
la5 == { ParameterType -> Internal, Value -> (MHX^2-MH3^2)/(2*MW/EE*sw)^2},
la4=={ ParameterType -> Internal, Value -> 2*laL-la3-la5
                                                                         }
};
```

```
scalar '\"H3'/'"H3': ('odd Higgs', pdg 36, mass MH3, width wH3 = auto).
scalar '"H+'/'"H-': ('Charged Higgs', pdg 37, mass MHC, width wHC=auto).
scalar '<sup>"</sup>X'/'<sup>"</sup>X': ('second Higgs', pdg 35, mass MHX, width wHX=auto).
H2 = { i * 'H^-}, ( '''X' - i * 'H3') / Sqrt2 }.FeynRules
M$ClassesDescription = {S[23] == {S[21] == \{ClassName \rightarrow HC,
    ClassName \rightarrow X,
                                                     SelfConjugate -> False,
    SelfConjugate -> True,
                                                          \rightarrow {MHC, 333},
                                                     Mass
                                                           \rightarrow {wHC, 0},
                   \rightarrow {MHX,111},
    Mass
                                                     Width
                   \rightarrow {wHX, 0},
                                                     QuantumNumbers \rightarrow {Q -> 1},
    Width
    PDG\rightarrow 35,
                                                     PDG\Rightarrow 37,
    ParticleName \rightarrow "X",
                                                     ParticleName -> ""H+",
                                                     AntiParticleName -> ""H-",
                    -> "second Higgs"
    FullName
                                                     FullName -> "Charged Higgs"
  },
                                                   },
S[22] == 1S[24] == 4\rightarrow H3,
    ClassName
                                                     ClassName \rightarrow h2,SelfConjugate -> True,
                                                     Unphysical -> True,
                   -> {MH3,222},
    Mass
                                                     Indices -> \{Index[SU2D]\},\\rightarrow {wH3,0},
    Width
                                                     FlavorIndex -> SU2D,
                     \rightarrow 36,
    PDGSelfConjugate -> False,
                    \rightarrow "\tilde{H}3",
    ParticleName
                                                     QuantumNumbers \rightarrow {Y \rightarrow 1/2},
                    -> "odd Higgs"
    FullName
                                                     Definitions \rightarrow { h2[1] -> -I HC,
  },
                                                                   h2[2] -> (X + I H3)/Sart[2]
```

```
let Dh2\text{mu}a = (deriv\text{mu}+i*g1/2*B1\text{mu})*h2\text{na} +
         i*g/2*taupm^a^b^c*WW^mu^c*h2^b.
let DH2^mu^a = (deriv^m u - i * g1/2 * B1^m u) * H2^a-i*g/2*taupm^a^b^c*{'W^-}'mu,W3^mu,'W^{\prime*}mu}^c*H2^b.% Kinem
lterm DH2*Dh2.
lterm -mu2*h2*H2.lterm -la2*(h2*H2)**2.lterm -la3*(h1*H1)*(h2*H2).
lterm -la4*(h1*H2)*(H1*h2).
lterm -la5/2*(h1*H2)**2 + AddHermConj.
```
#### **FeynRules**

```
LIDM1 = DC[h2bar[i], mu] DC[h2[i], mu];LIDM2 = -mu2^2 h2bar[i] h2[i];LIDM3 = -\text{la}2 \text{ h}2\text{bar}[\text{i}i] \text{ h}2[\text{i}i] \text{ h}2\text{bar}[j] \text{ h}2[\text{j}j];LIDM4 = -\text{la}3 \text{ Phibar}[i\text{i}] \text{ Phi}[ii] \text{h}2\text{bar}[j\text{j}] \text{h}2[j\text{j}];LIDM5 = -\text{la}4 \text{ h2bar}[\text{ii}] Phi[\text{iii}] Phibar[jj] h2[jj];
LIDM6 = -\frac{1a5}{2} h2bar[i] Phi[i] h2bar[j] Phi[j];LIDM7 = HC[LIDM6];LIDM = LIDM1 + LIDM2 + LIDM3 + LIDM4 + LIDM5 + LIDM6 + LIDM7;
```
#### Thep  $\leq$  source file>  $\sim$  -ca  $\sim$ evl 2

#### **FeynRules**

 $FeynRulesPath = "FRR path"$ ; SetDirectory[\$FeynRulesPath]; << FeynRules';

SetDirectory [<IDM path>]; LoadModel ["SM.fr", "IDM.fr"];

WriteCHOutput [LSM, LIDM]

#### Automatic Mass Diagonalization  $\mathbf{a}$ tonialic iviass Diagonalization

Eur.Phys.J. C73 (2013) 2325  $L$ ul. I liyo.u. U liu (2010) 2020

M\$MixingsDescription = {  $Mix['11"] == { options1},$  $Mix['12"] == { options2}$ ,

...

}

#### Automatic Mass Diagonalization Automatic Mass Diagonalization

Eur.Phys.J. C73 (2013) 2325

 $Mix['Wmix''] == \{$  $MassBasis$   $\rightarrow$   $\{W, Wbar\}$ , GaugeBasis  $\rightarrow$   $\{Wi[1], Wi[2]\},$ Value  $\longrightarrow$  {  $\{1/Sqrt[2], -I/Sqrt[2]\},$ {1/Sqrt[2], I/Sqrt[2]} } }

#### Automatic Mass Diagonalization its matrix elements is addressed by means of the C++  $\text{P}$ package generation  $\text{E}$ ur. Phys.J. C73 (2013) 2325

Eur.Phys.J. C73 (2013) 2325

 $Mix[''AZmix''] == \{$ MassBasis -> {A, Z}, GaugeBasis -> {B, Wi[3]}, MixingMatrix -> UW, BlockName -> WEAKMIX

}

## MEG Hack Not Required

These model implementations can be used just like built in models. They do not require modification of the matrix element generator code!

### Validation

## Validation

- Check Hermiticity.
- Check Feynman rules with literature .
- Check gauge invariance.
- Check consistency between supported matrix element generators.
- Check distributions.

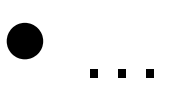

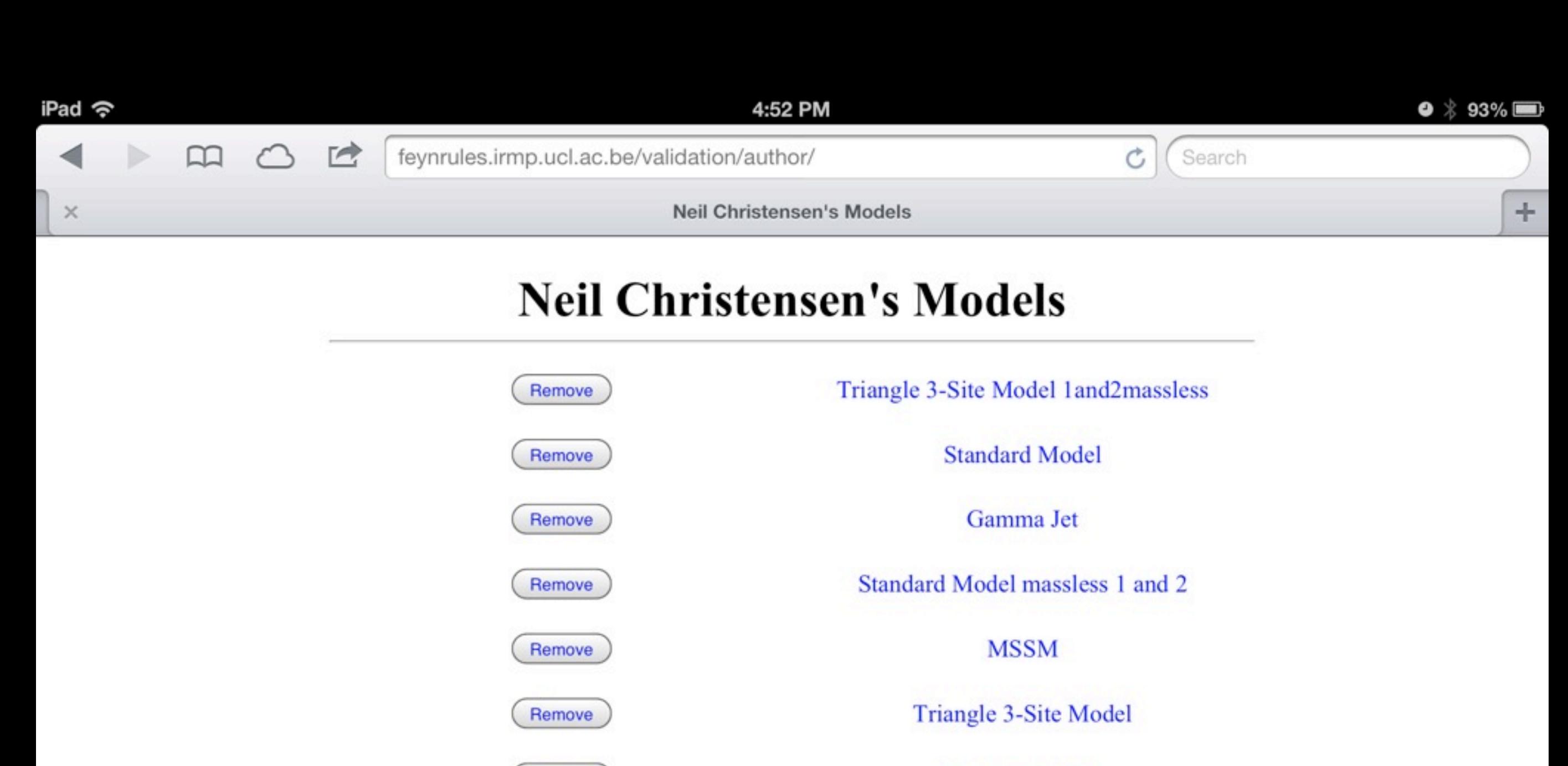

Remove

Remove

Remove

Remove

Remove

Remove

Remove

 $\sim$ 

**Standard Model** 

3-Site Model

**New Standard Model** 

**Standard Model (current)** 

**Standard Model (development)** 

New Standard Model v4

**Standard Model** 

D. L. LID

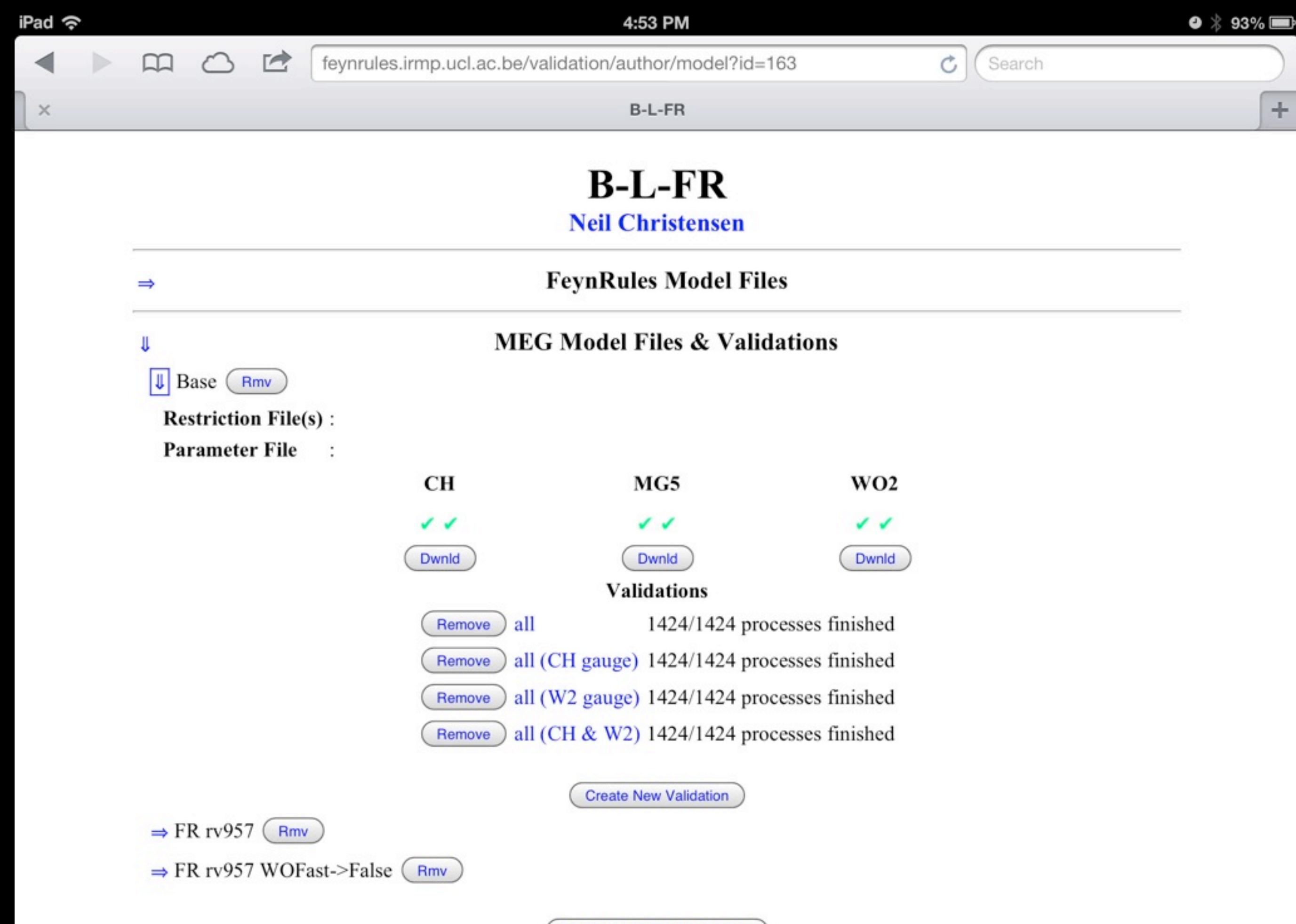

**Create New MEG Model Files** 

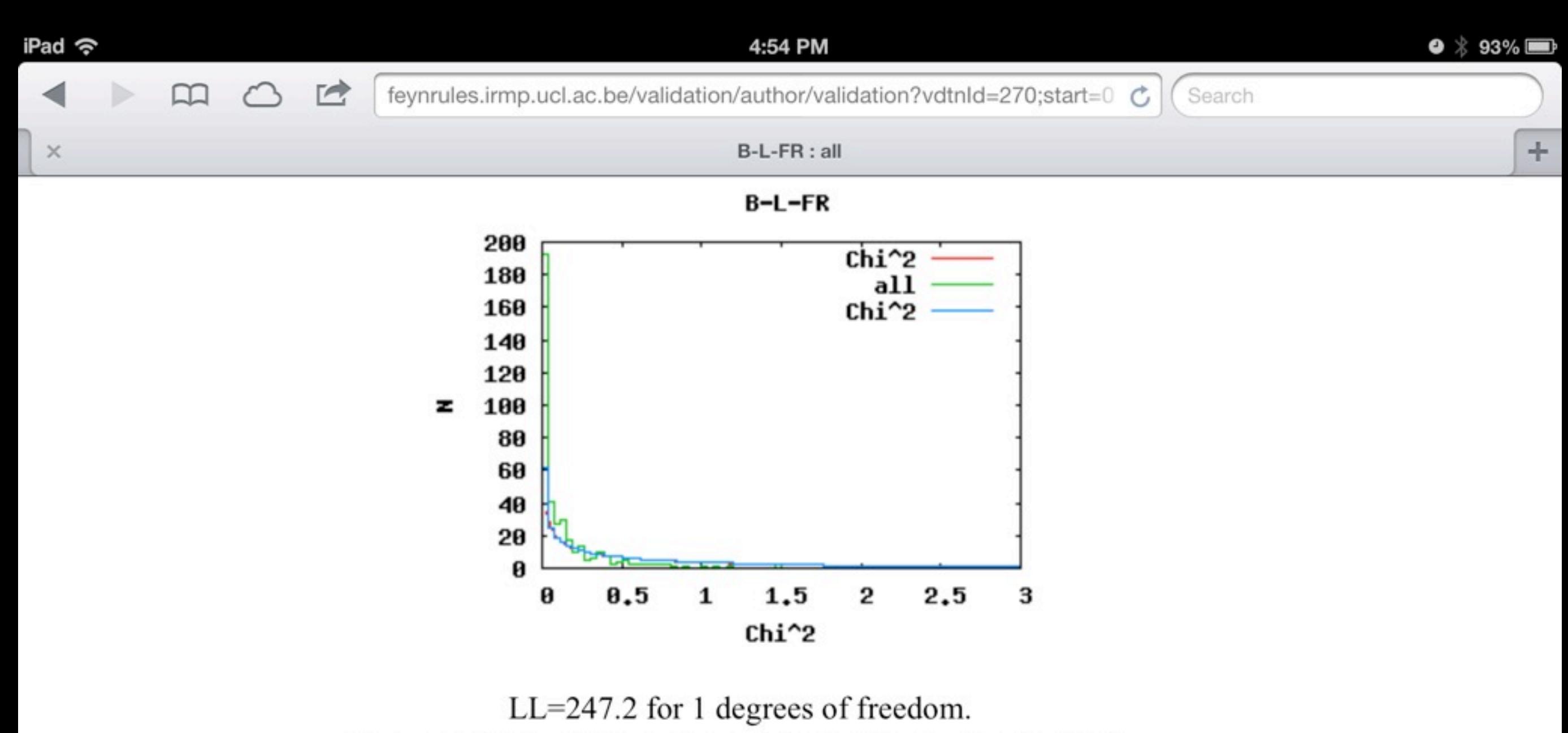

The probability of this being a statistical fluctuation is 0.0%.

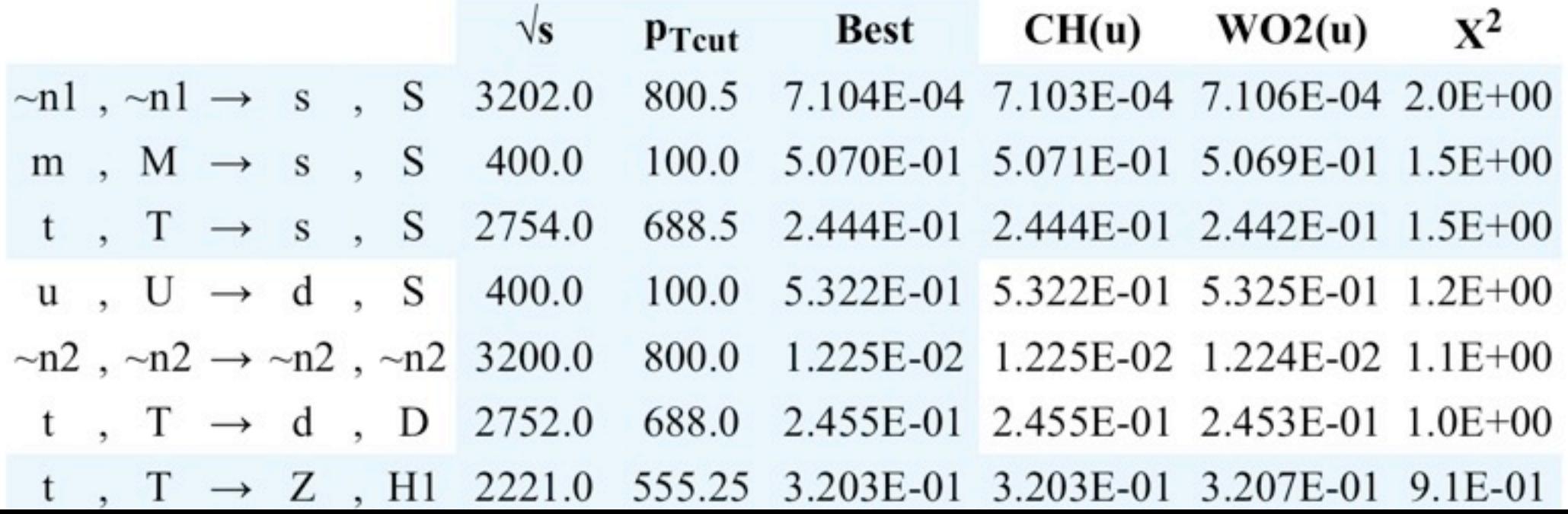

## Model Databases
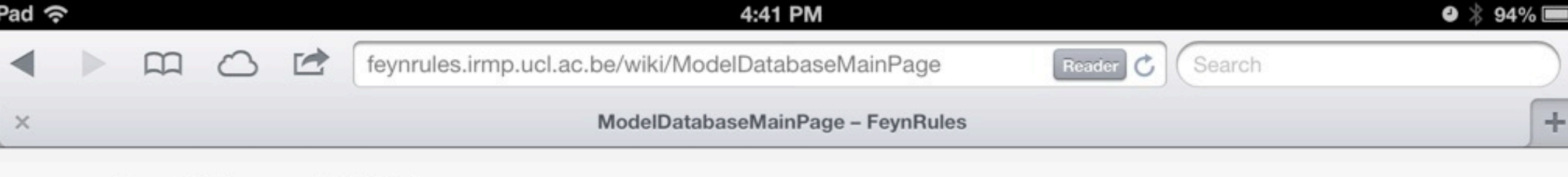

#### FeynRules model database

This page contains a collection of models that are already implemented in FeynRules. For each model, a complete model-file is available, containing all the information that is needed, as well as the Lagrangian, as well as the references to the papers were this Lagrangian was taken from. All model-files can be freely downloaded and changed, serving like this as the starting point for building new models. A TeX-file for each model containing a summary of the Feynman Rules produced by FeynRules is also available.

The Standard model model-file is already included in the distribution of the FeynRules, but it can also be downloaded independently from the corresponding link below.

We encourage model builders writing a FeynRules implementation of their model to make their model file(s) public in the FeynRules model database, in order to make them useful to a community as wide as possible. For further information on how to make your model implementation public via the FeynRules model database, please send an email to

- $\bullet$  duhrc $@...$
- $\bullet$  neil $@...$
- $\bullet$  fuks $@...$
- $\bullet$  cdegrand@...

#### Available models

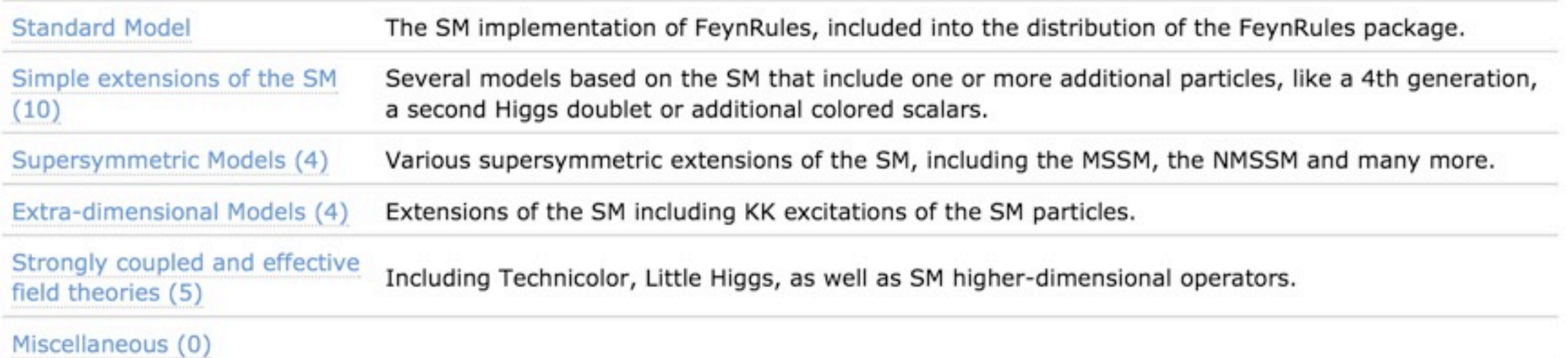

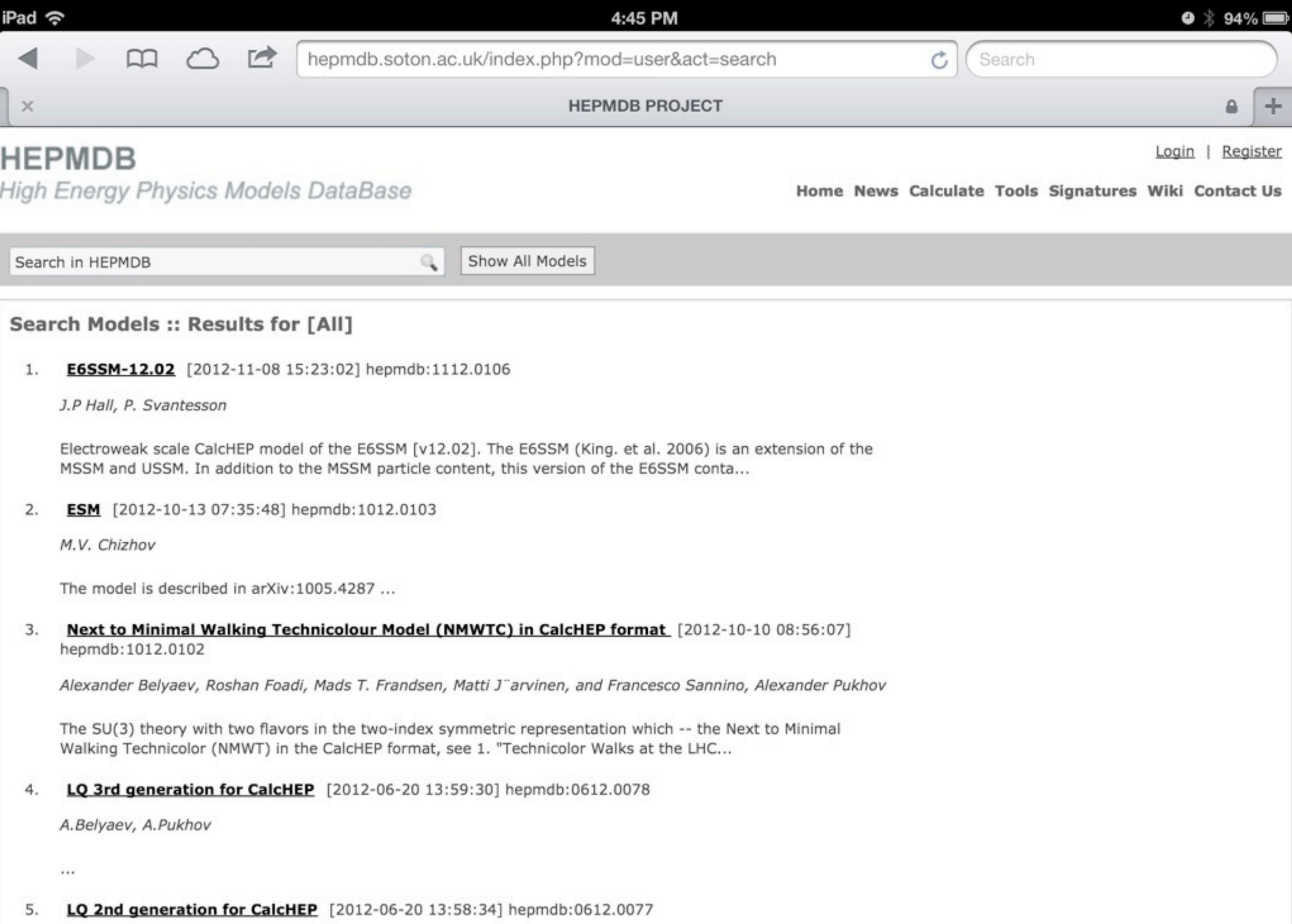

A.Belyaev, A.Pukhov

## Future

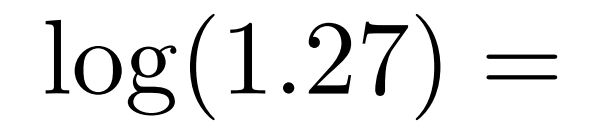

$$
\log(1.27) = 0.27 - \frac{1}{2}0.27^2 + \frac{1}{3}0.27^3 - \frac{1}{4}0.27^4 + \cdots
$$

$$
\log(1.27) = 0.27 - \frac{1}{2}0.27^2 + \frac{1}{3}0.27^3 - \frac{1}{4}0.27^4 + \cdots
$$

$$
\cos(0.33) = 1 - \frac{1}{2!} 0.33^2 + \frac{1}{4!} 0.33^4 + \cdots
$$

 $\frac{1}{0.57} = 1 + 0.43 + 0.43^2 + 0.43^3 + 0.43^4 + \cdots$ 

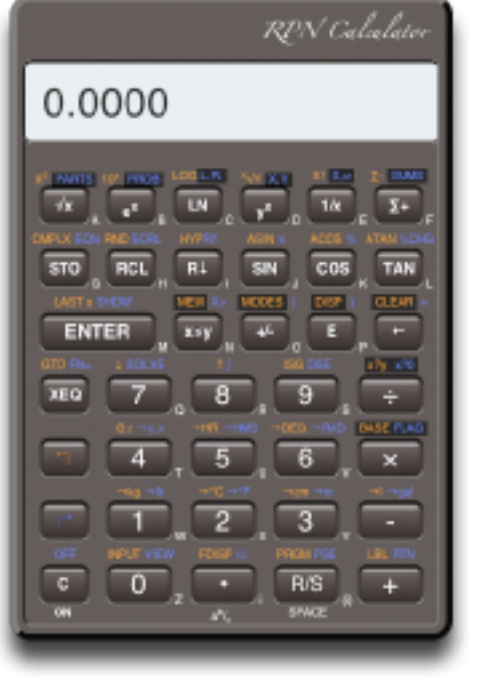

$$
\log(1.27)=0.1038\cdots
$$

$$
\cos(0.33) = 0.9460\cdots
$$

$$
\frac{1}{0.57} = 1.754\cdots
$$

# Why use technology?

- Can you calculate it on your own? Yes!!!
	- Should you learn how to do it? Yes.
- During research, why waste your time on the algorithms?
	- We could do so much more physics if we let computers do the algorithms!
- Rather concentrate on the new physics!
- Humans are good at creativity!
- Computers are good at algorithms!
	- Let the computers do the algorithms once they are mature!

We use technology to Do more!

G  $SUB_{c} \times SU(2)_{W} \times U(1)_{Y}$ <br>3 2 /6  $\frac{1}{2}/3$ <br> $-1/3$ Q.  $U_{\kappa}$  3  $\mathbf{A}$  and  $\mathbf{A}$  $d_{R}$  $\overline{\mathbf{3}}$  $\mathbf{I}$  $\frac{-1}{2}$ LL  $\mathbb{Z}$  $\overline{\phantom{a}}$  $ex$  $\frac{1}{2}$  $\boldsymbol{\varphi}$  $\mathfrak{c}$ 

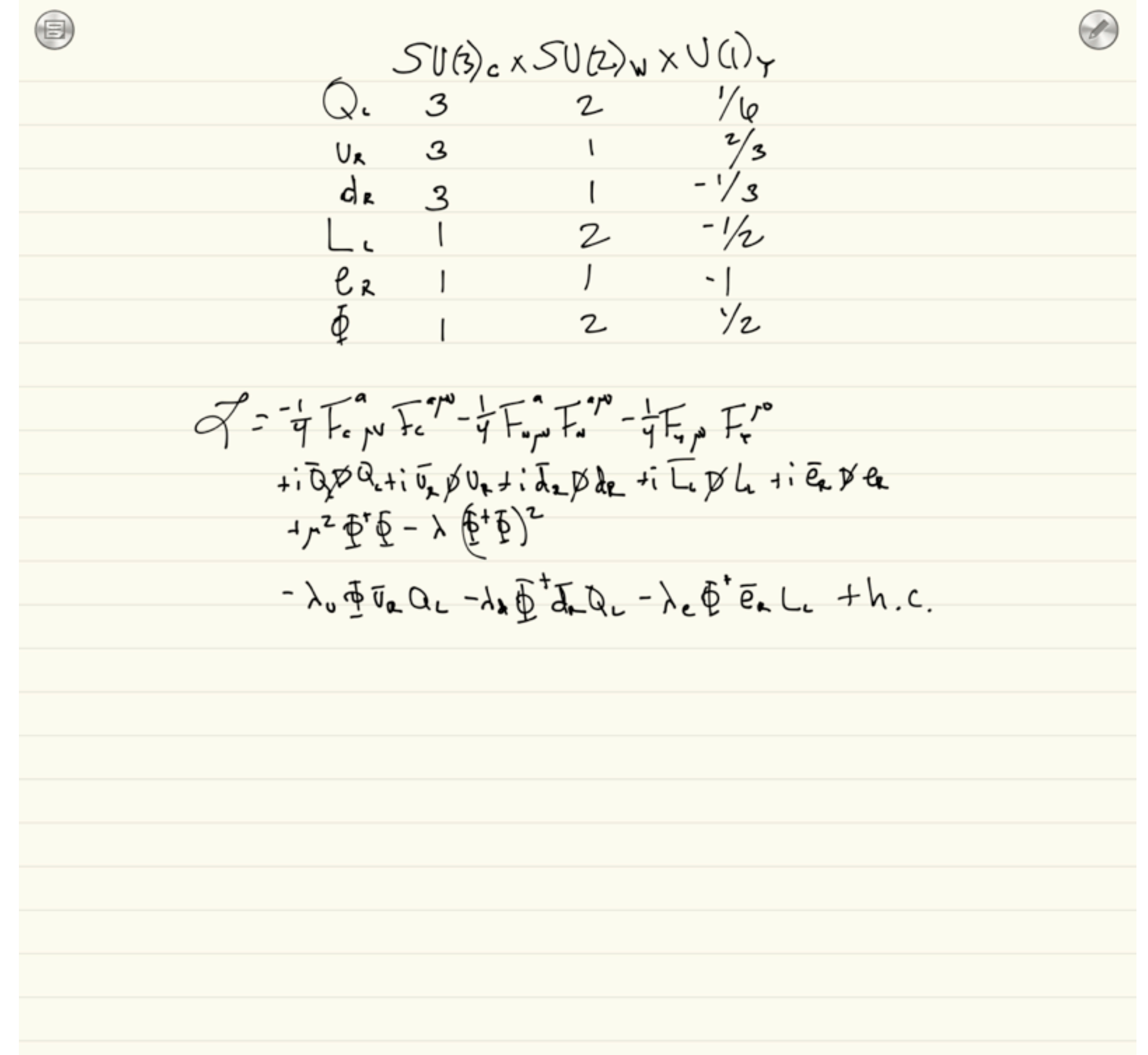

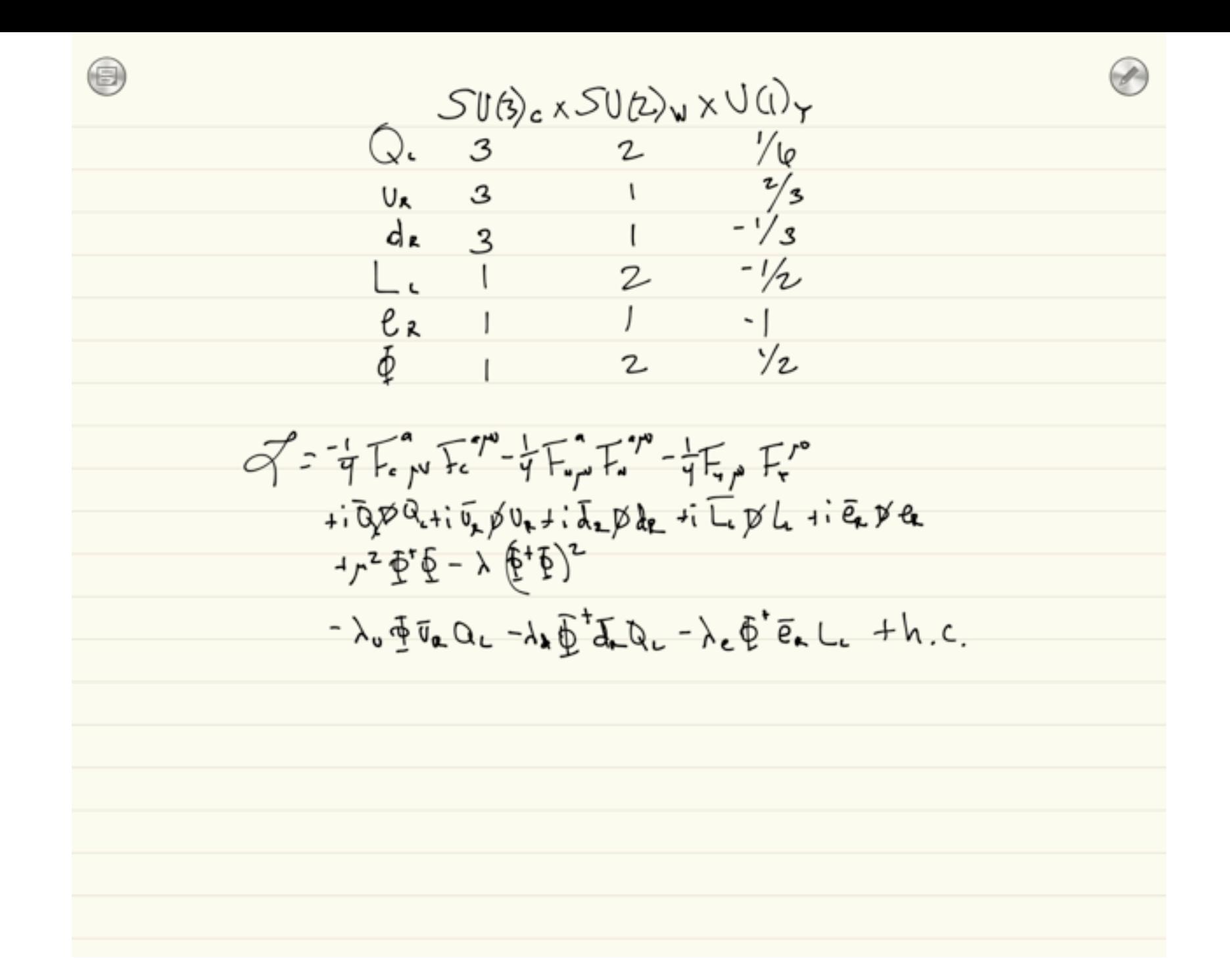

### ·Insert vevs

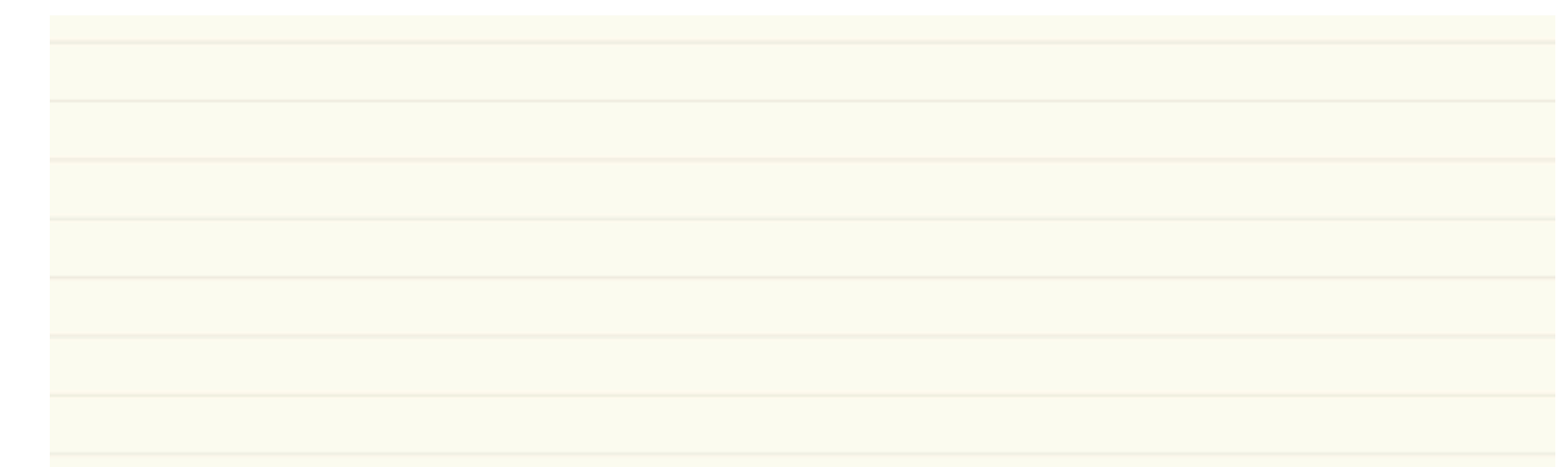

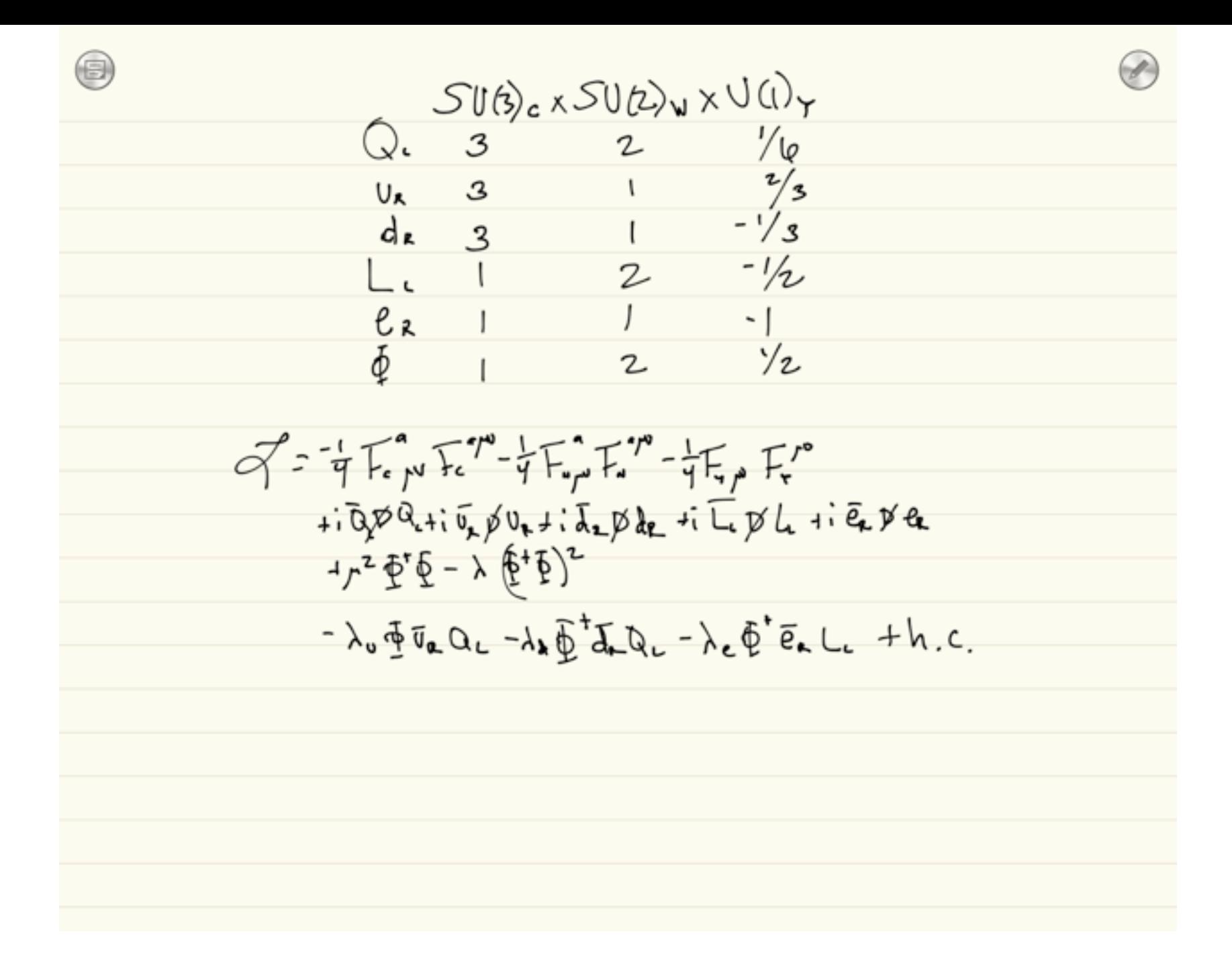

•Insert vevs •Expand Lagrangian

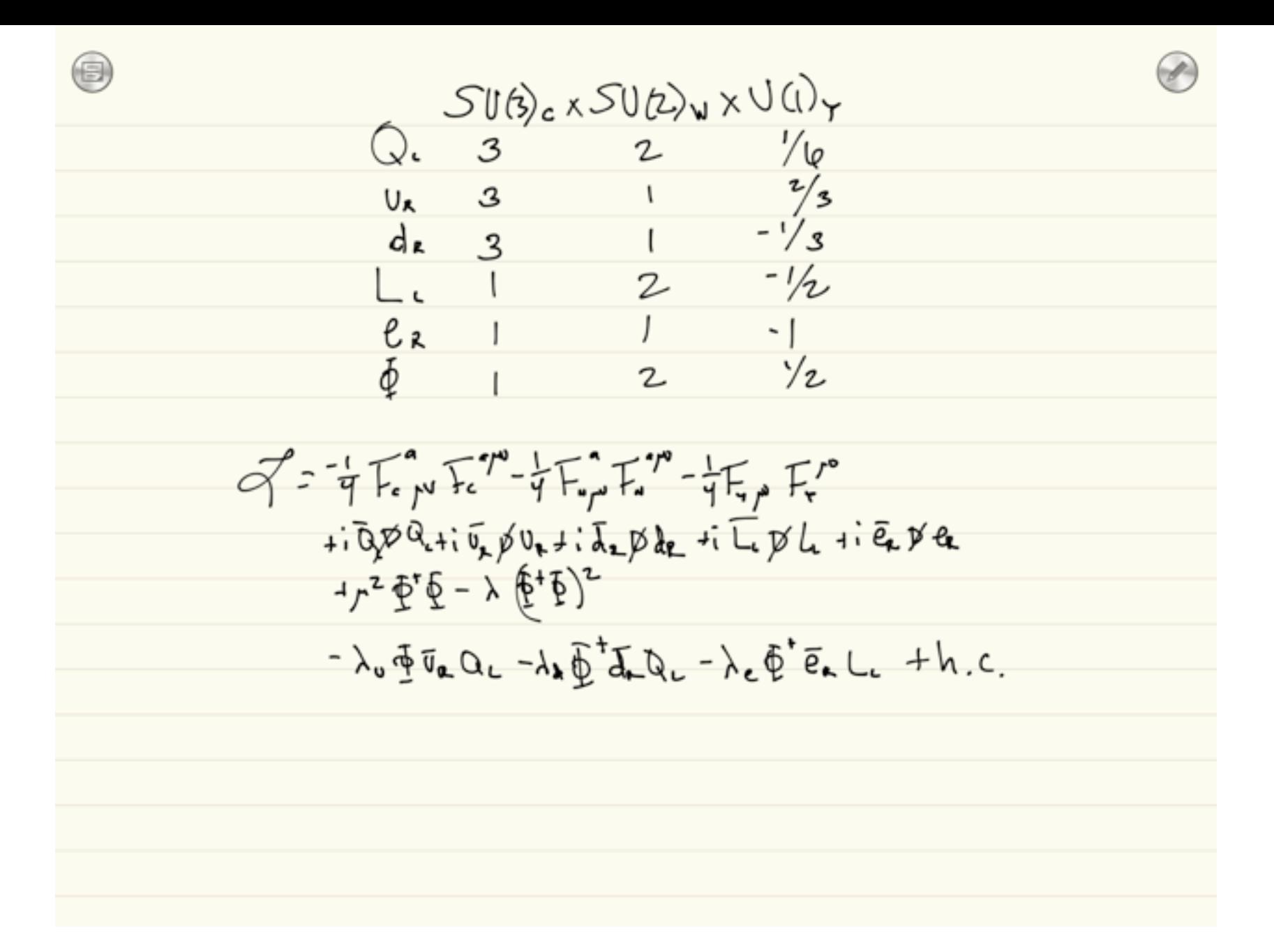

•Insert vevs

- •Expand Lagrangian
- •Collect quadratic terms

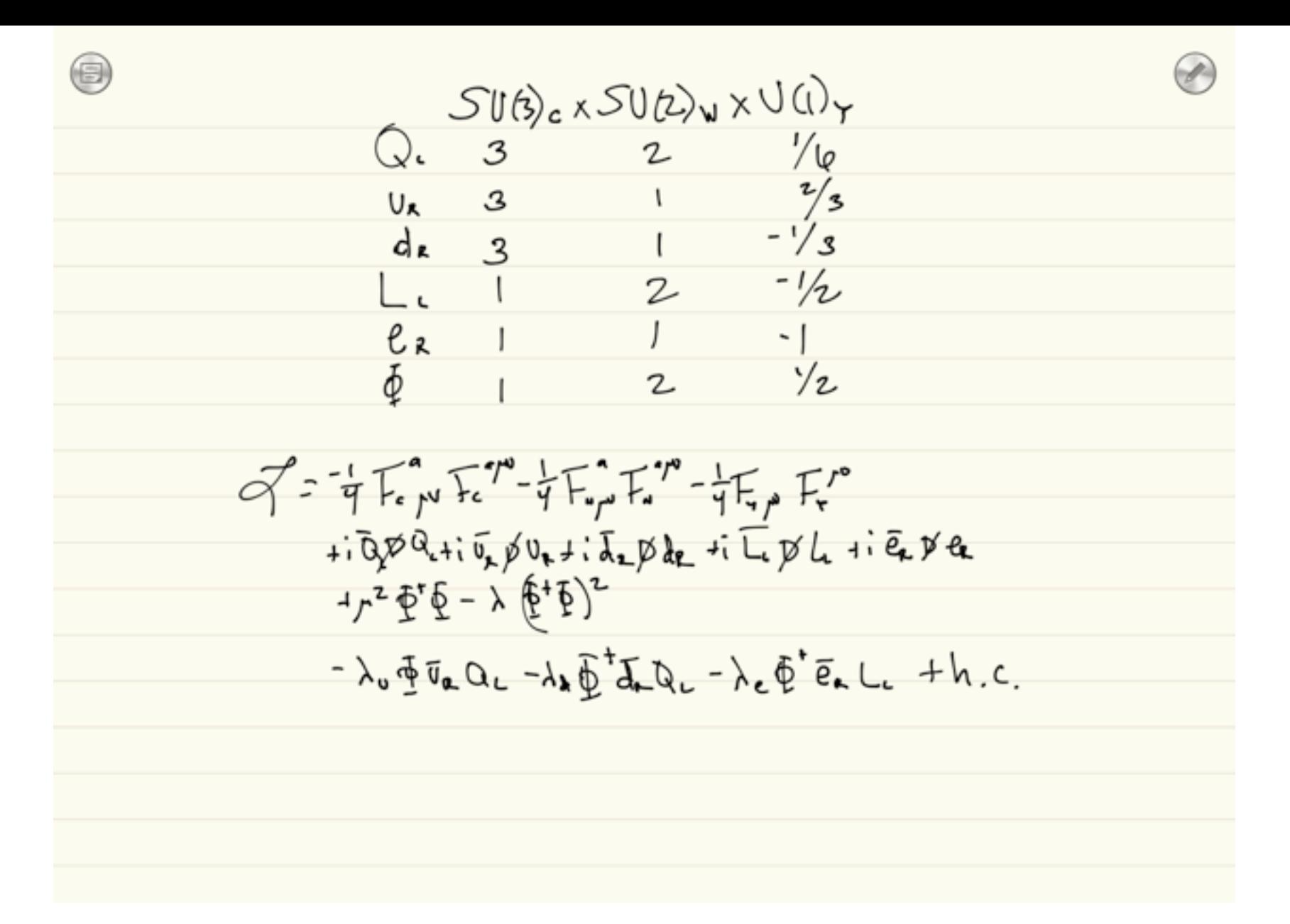

•Insert vevs

- •Expand Lagrangian
- •Collect quadratic terms
- •Diagonalize mass matrices

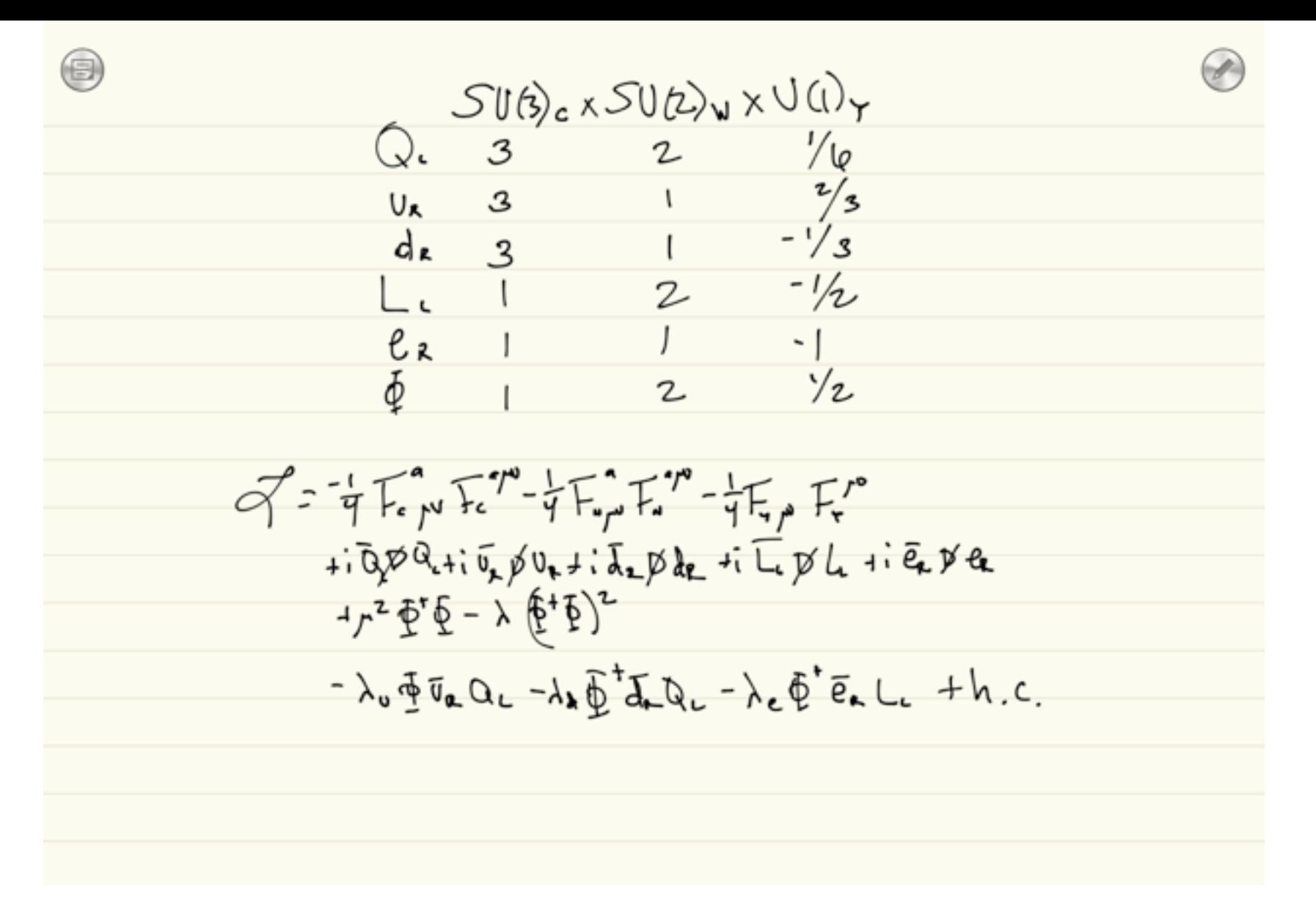

- •Insert vevs
- •Expand Lagrangian
- •Collect quadratic terms
- •Diagonalize mass matrices
- •Rotate fields to mass basis

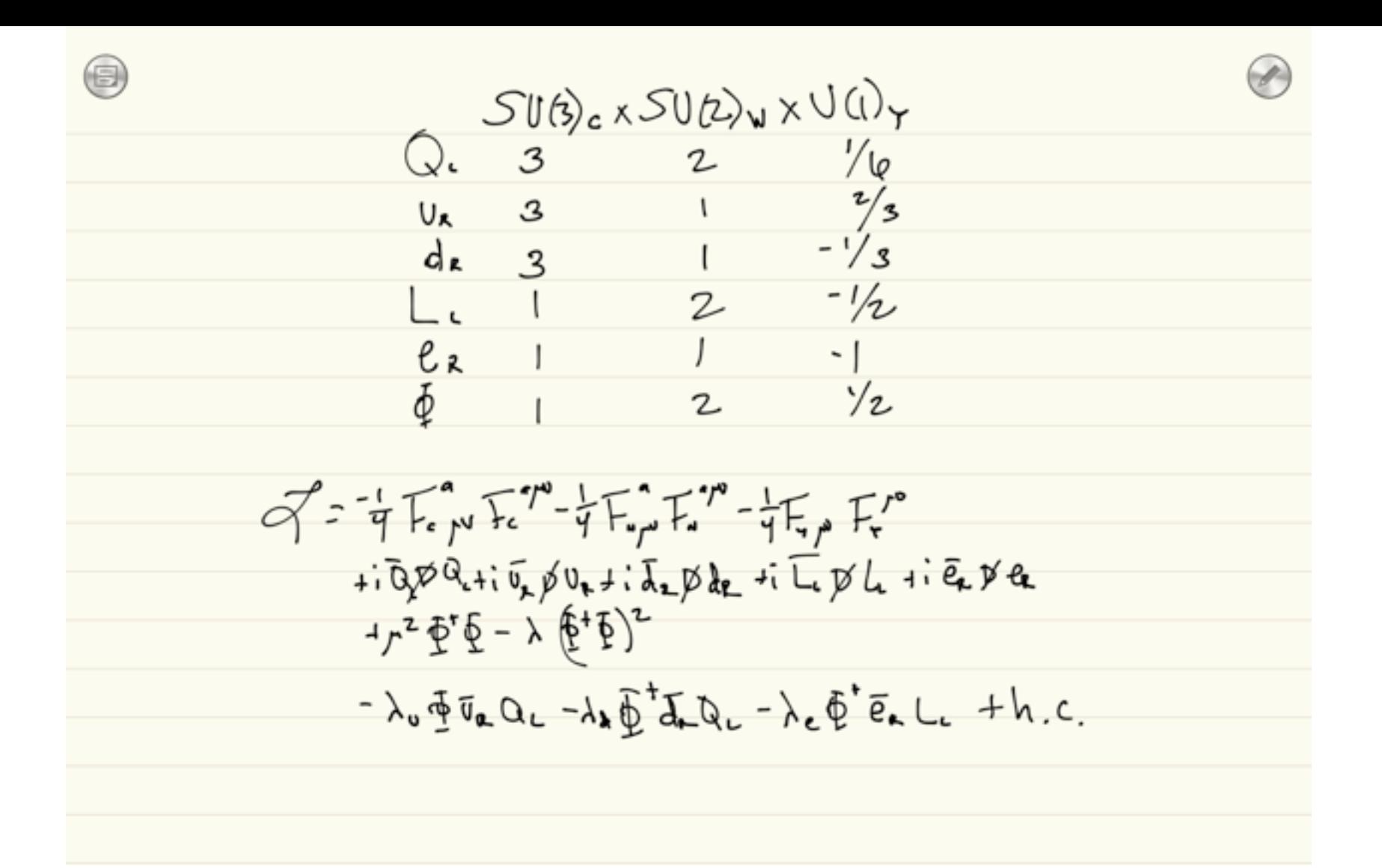

•Insert vevs

- •Expand Lagrangian
- •Collect quadratic terms
- •Diagonalize mass matrices
- Rotate fields to mass basis
- •Calculate Feynman diagrams

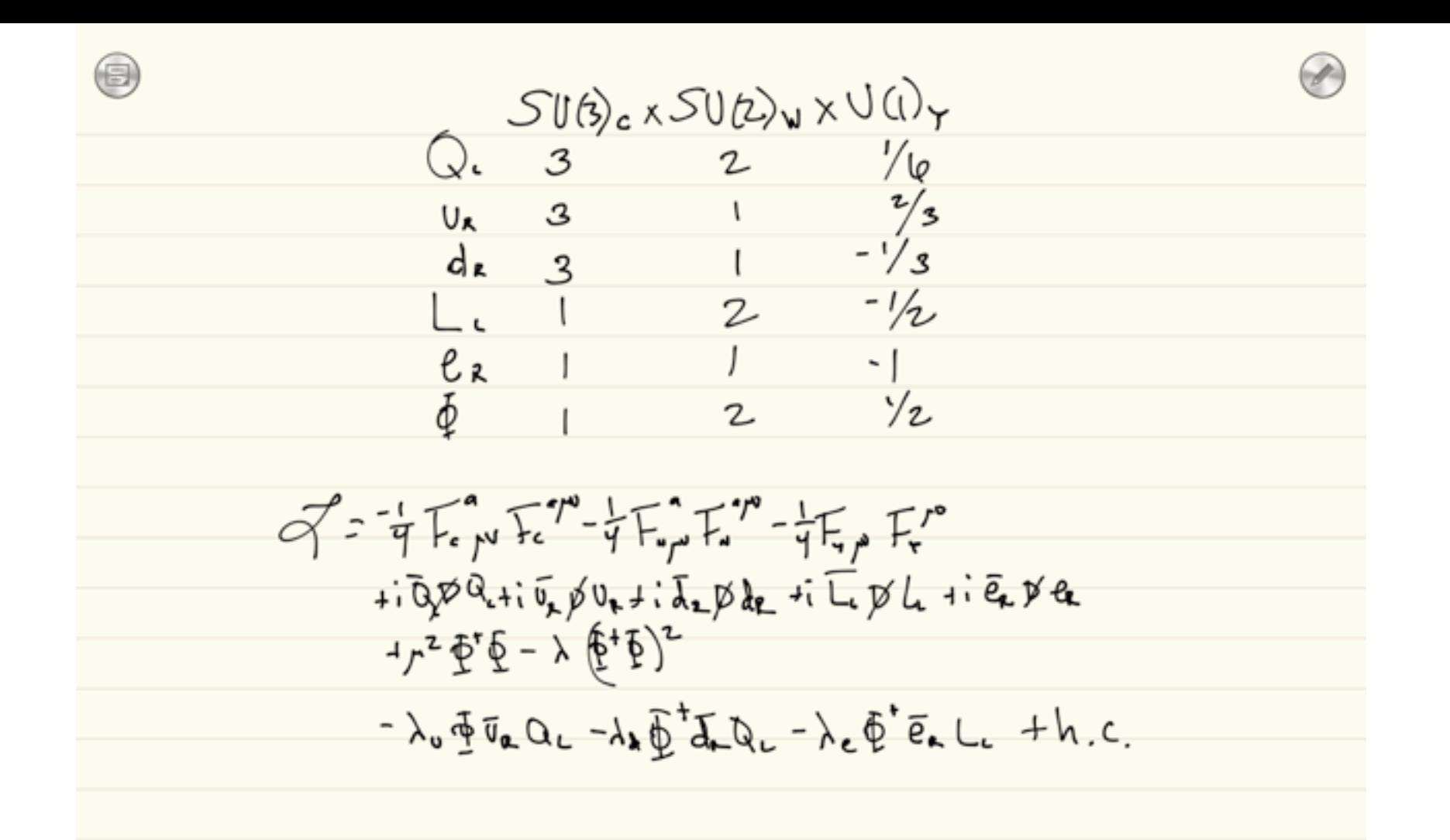

- •Insert vevs
- •Expand Lagrangian
- •Collect quadratic terms
- •Diagonalize mass matrices
- •Rotate fields to mass basis
- •Calculate Feynman diagrams
- •Implement Feynman rules into CH, FA, MG, SH, WO

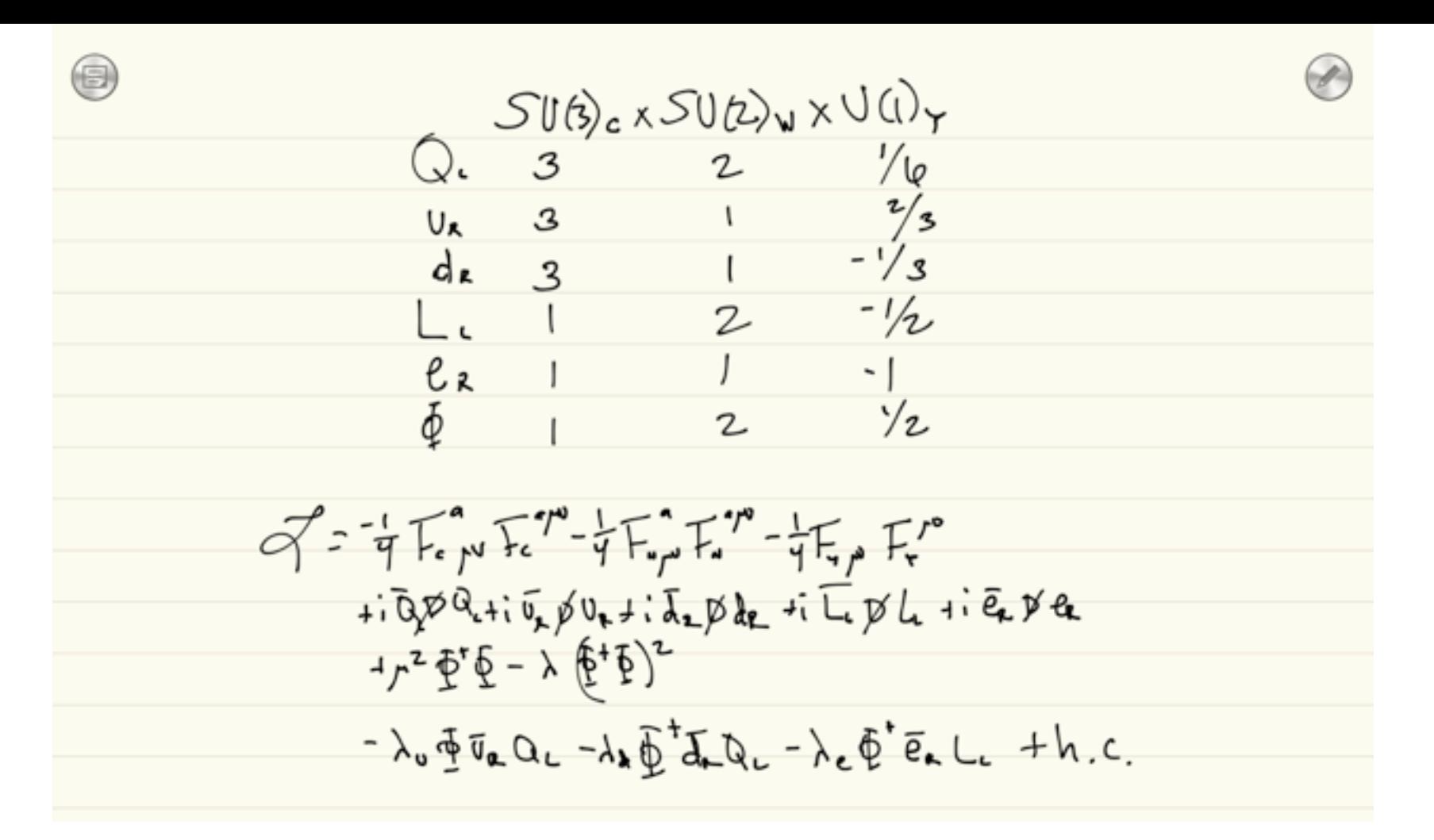

- •Insert vevs
- •Expand Lagrangian
- •Collect quadratic terms
- •Diagonalize mass matrices
- •Rotate fields to mass basis
- •Calculate Feynman diagrams
- •Implement Feynman rules into CH, FA, MG, SH, WO
- •Implement Lagrangian into FR, LH, SARAH

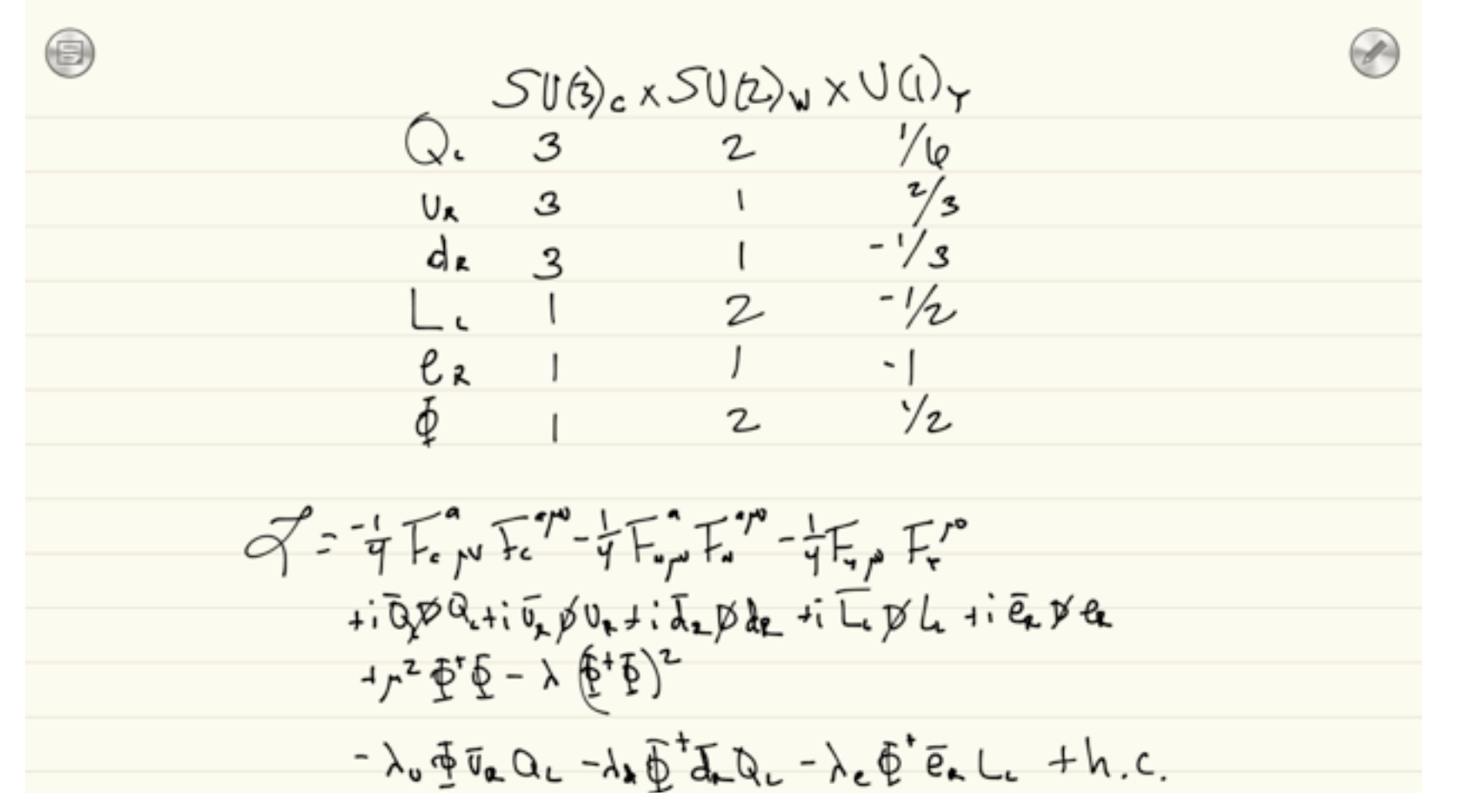

- **•Insert vevs**
- •Expand Lagrangian
- •Collect quadratic terms
- •Diagonalize mass matrices
- Rotate fields to mass basis
- •Calculate Feynman diagrams
- •Implement Feynman rules into CH, FA, MG, SH, WO
- •Implement Lagrangian into FR, LH, SARAH
- •Do calculations

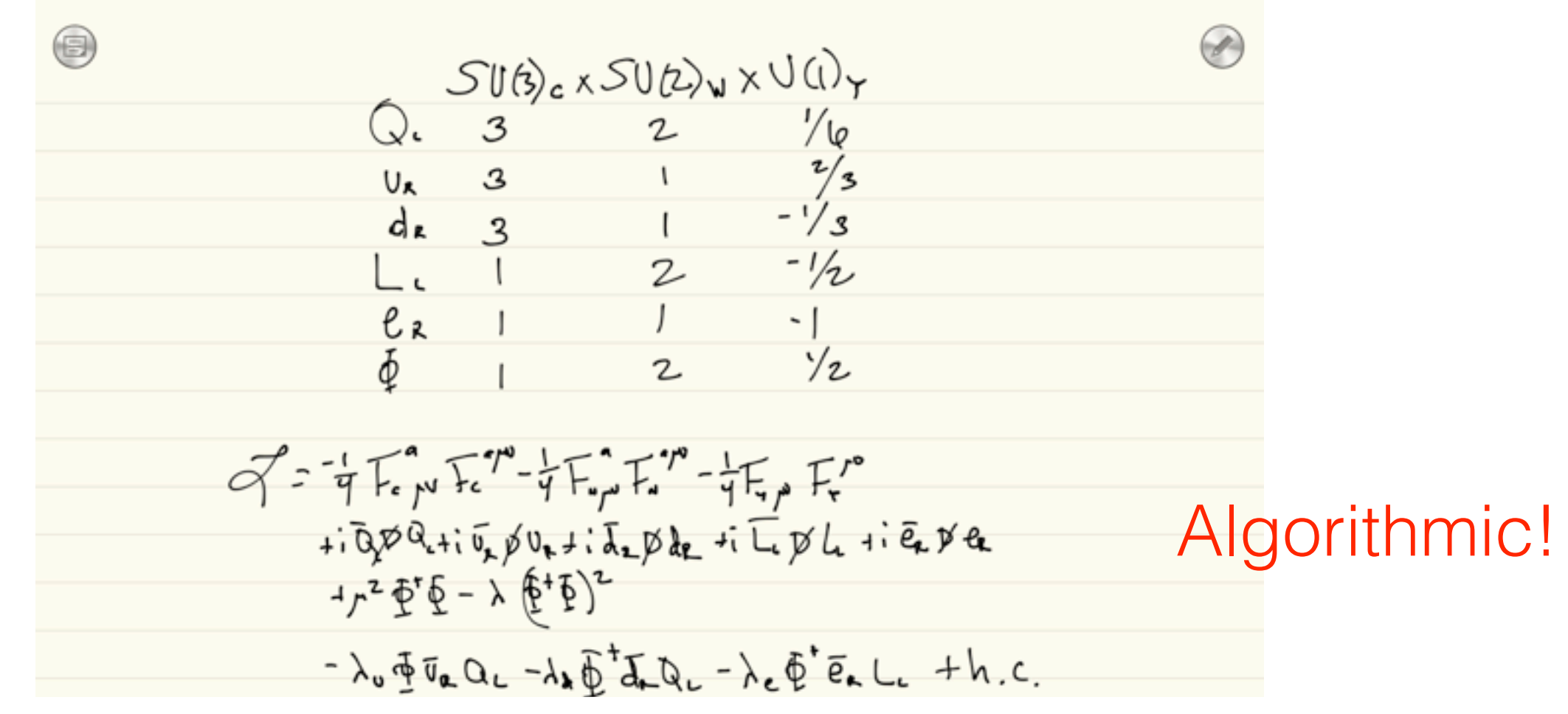

- •Insert vevs Algorithmic!
- •Expand Lagrangian Algorithmic!
- •Collect quadratic terms Algorithmic!
- •Diagonalize mass matrices Algorithmic!
- •Rotate fields to mass basis Algorithmic!
- •Calculate Feynman diagrams Algorithmic!
- $\bullet$ Implement Feynman rules into CH, FA, MG, SHgoMDmic!
- •Implement Lagrangian into FR, LH, SARAH Algorithmic!
- •Do calculations Some algorithmic!

# Why use technology?

- Can you calculate it on your own? Yes!!!
	- Should you learn how to do it? Yes.
- During research, why waste your time on the algorithms?
	- We could do so much more physics if we let computers do the algorithms!
- Rather concentrate on the new physics!
- Humans are good at creativity!
- Computers are good at algorithms!
	- Let the computers do the algorithms once they are mature!

We use technology to Do more!

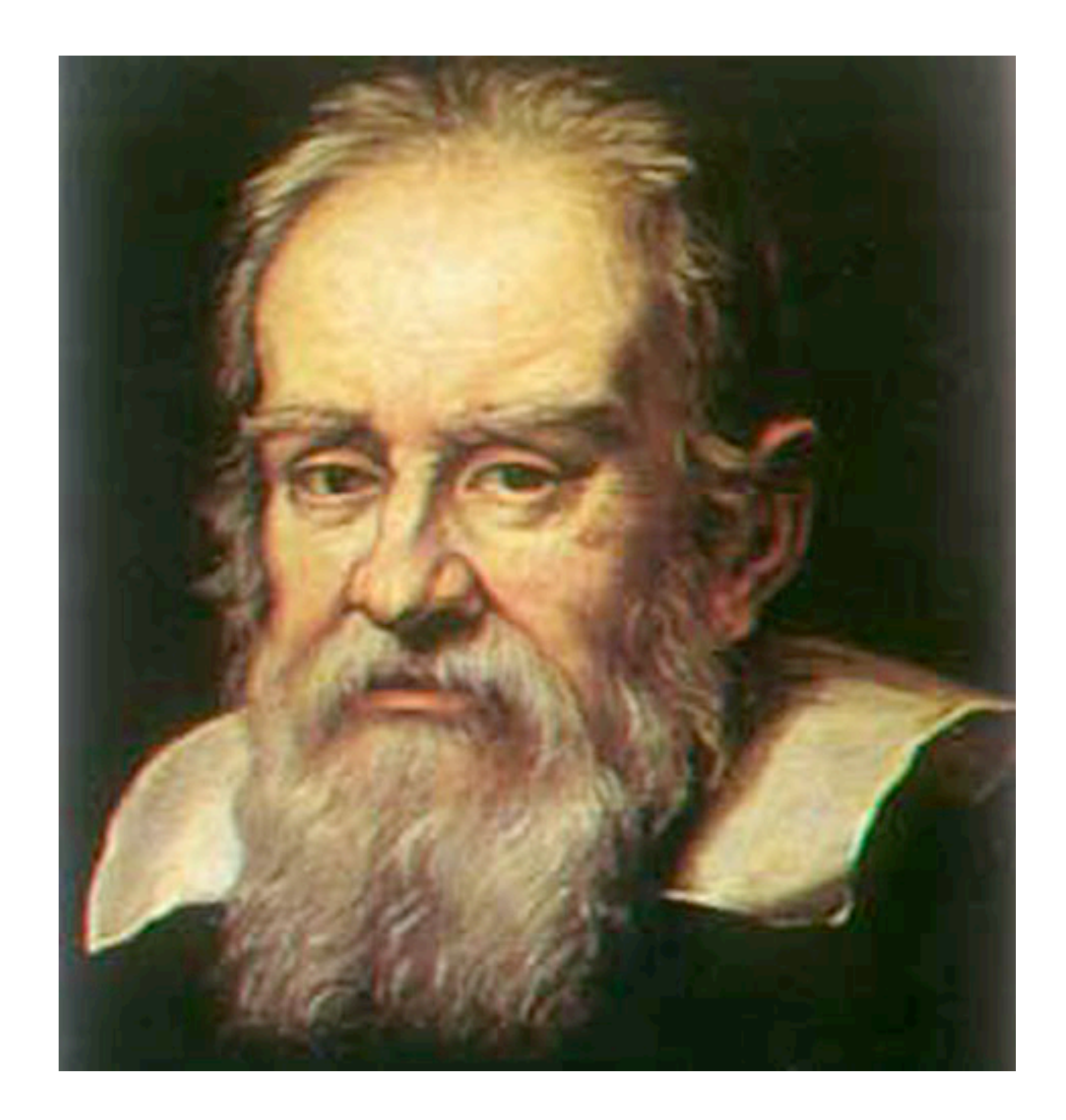

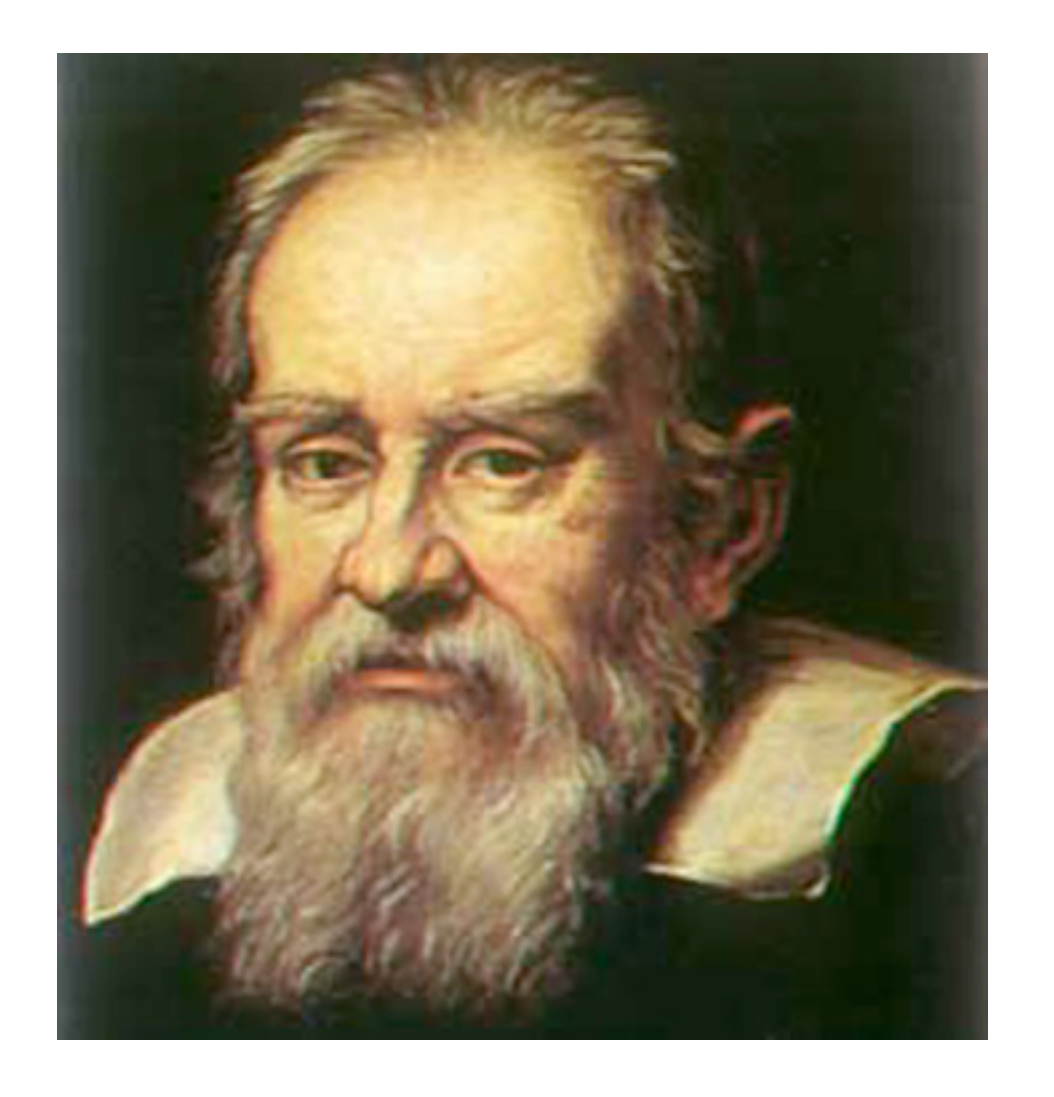

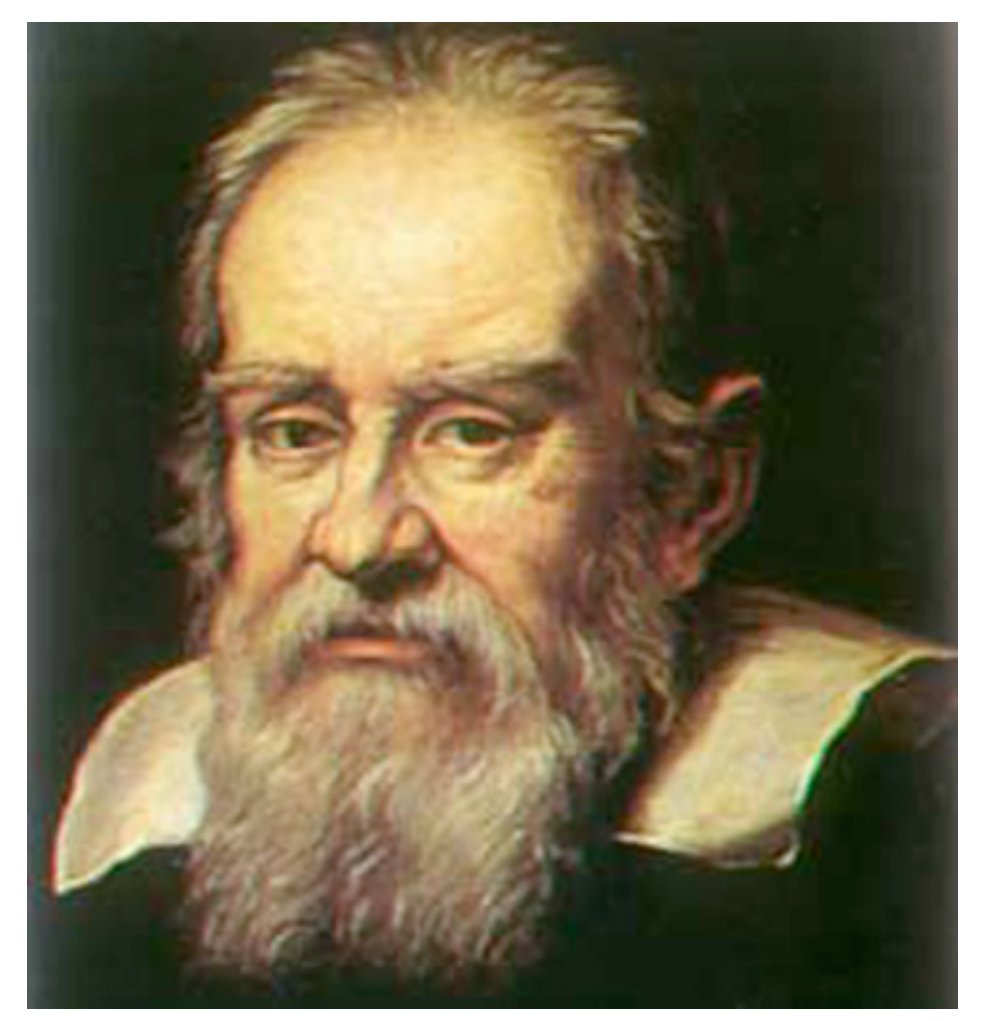

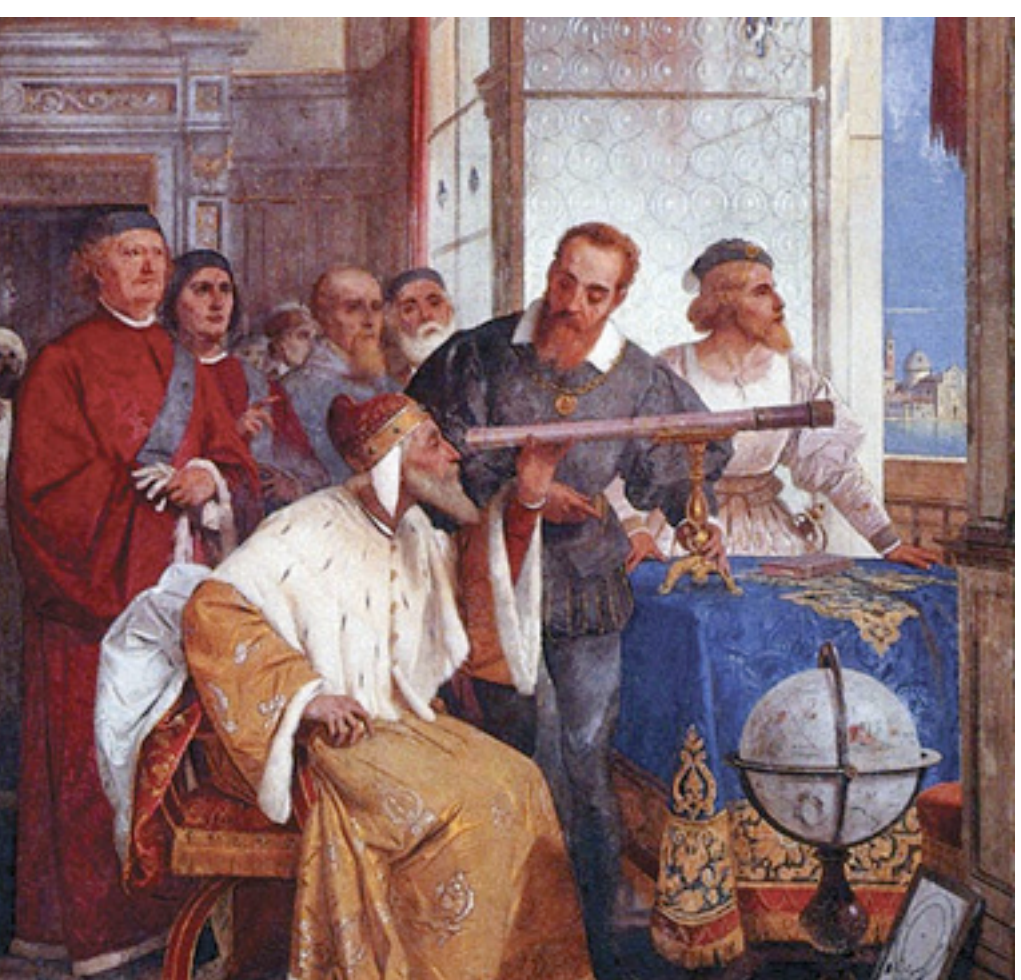

### He worked very hard to improve the telescope and ...

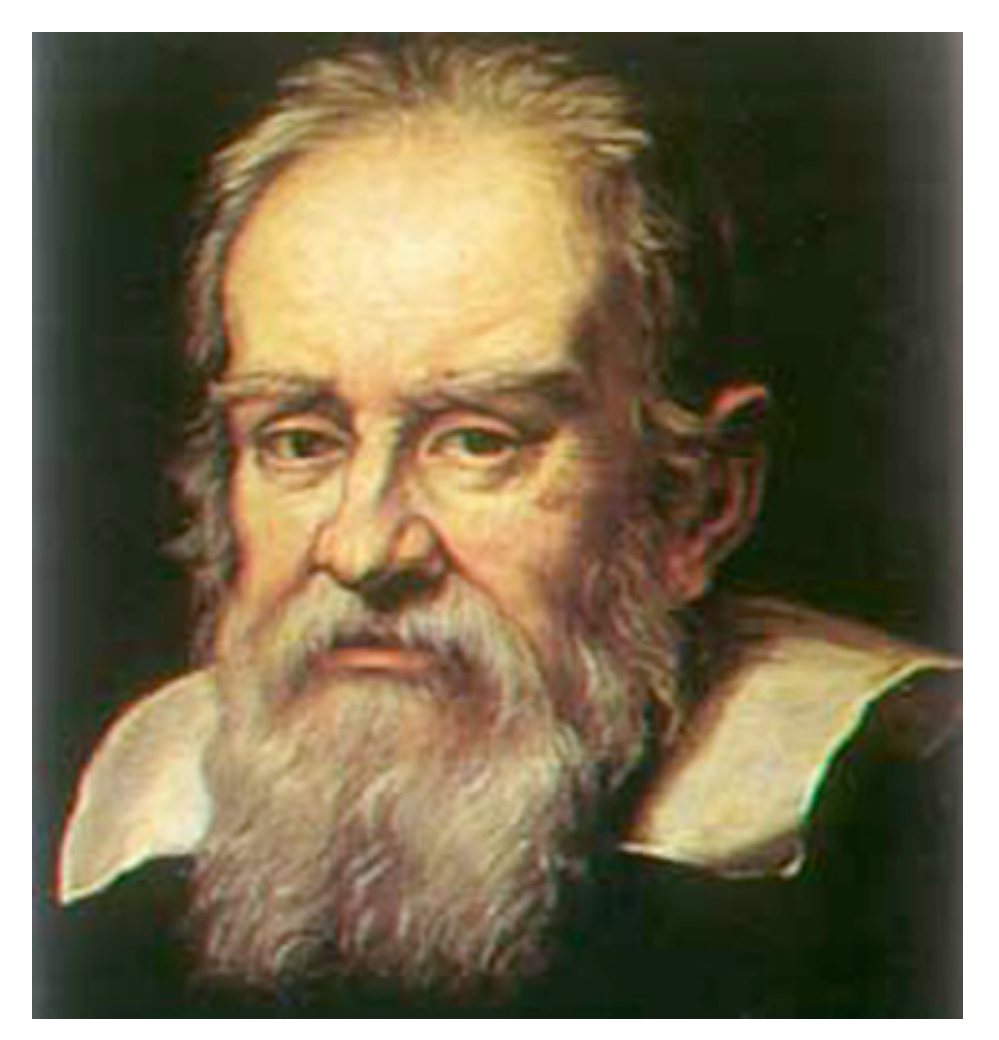

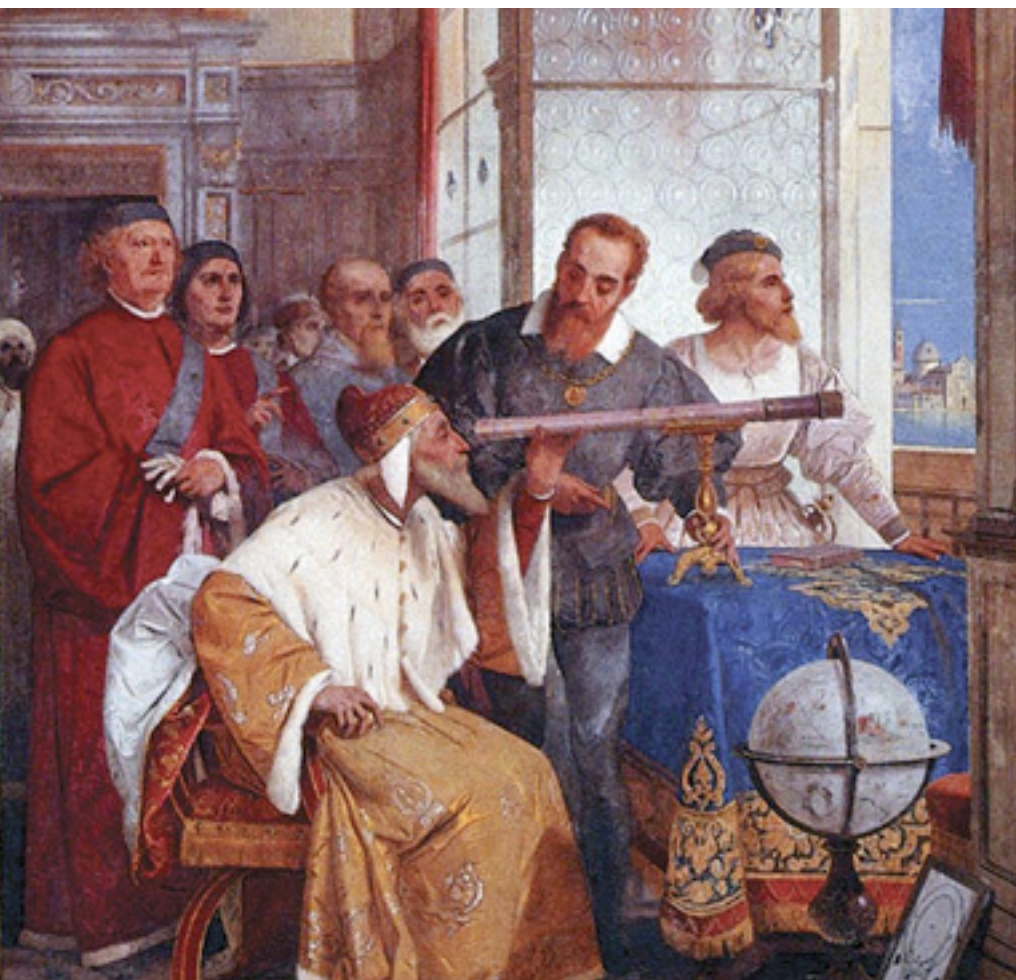

He worked very hard to improve the telescope and then he pointed it at the skies and discovered craters on the moon, moons orbiting jupiter, and many others!

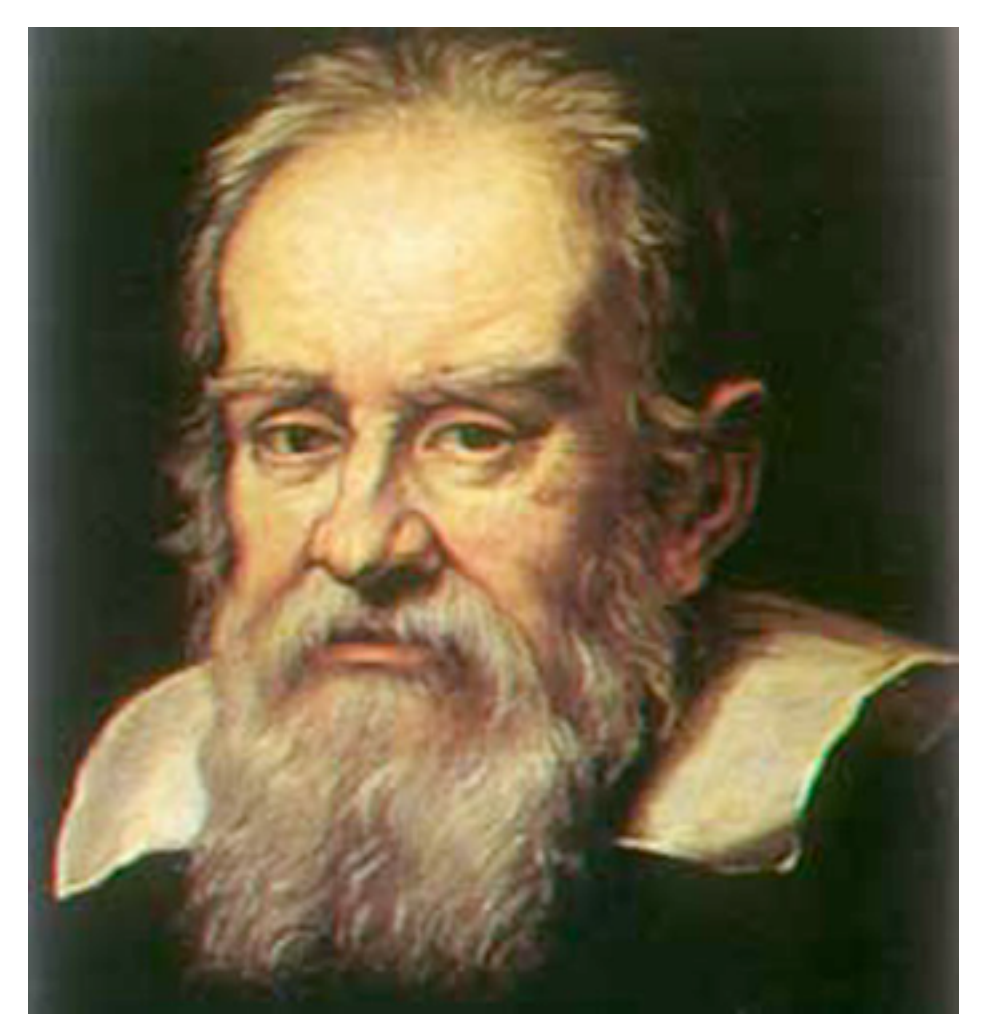

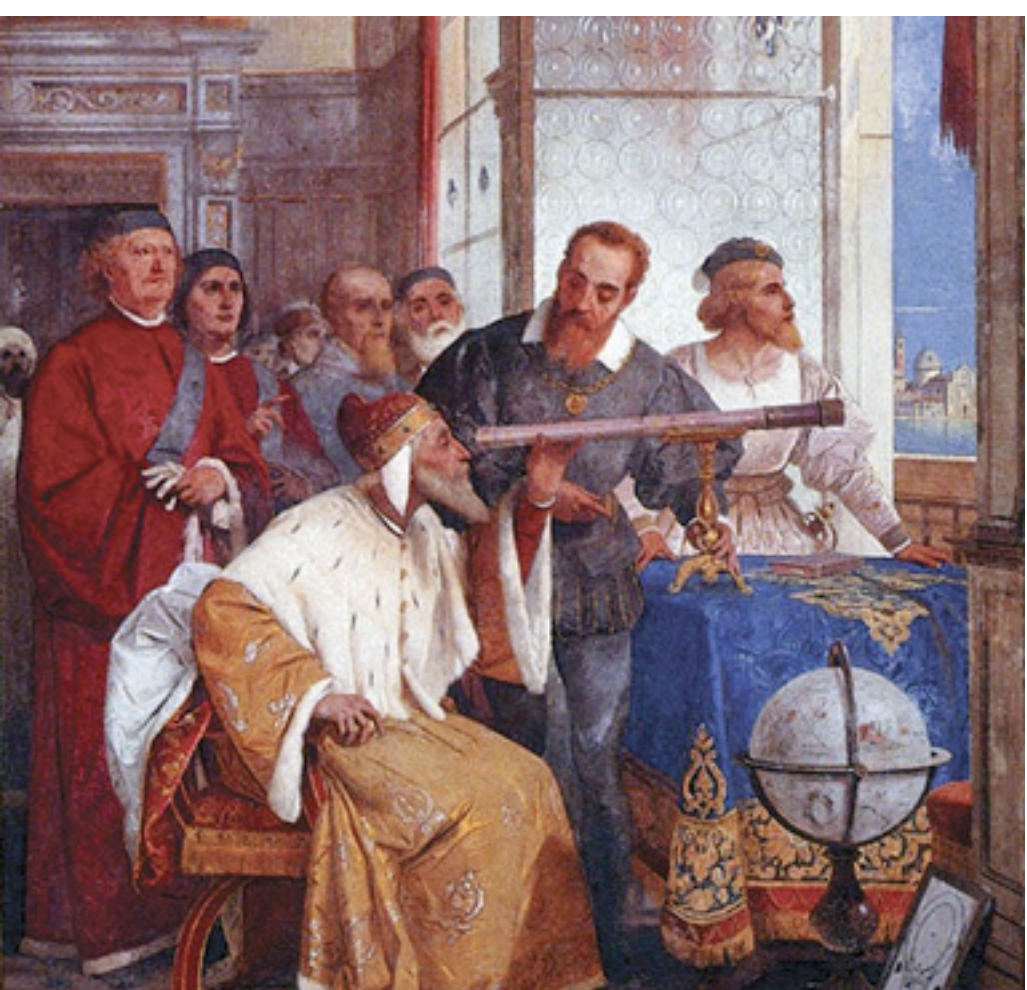

He worked very hard to improve the telescope and then he pointed it at the skies and discovered craters on the moon, moons orbiting jupiter, and many others!

We have the same opportunity in our day!

Introducing

## Galileo Do more!

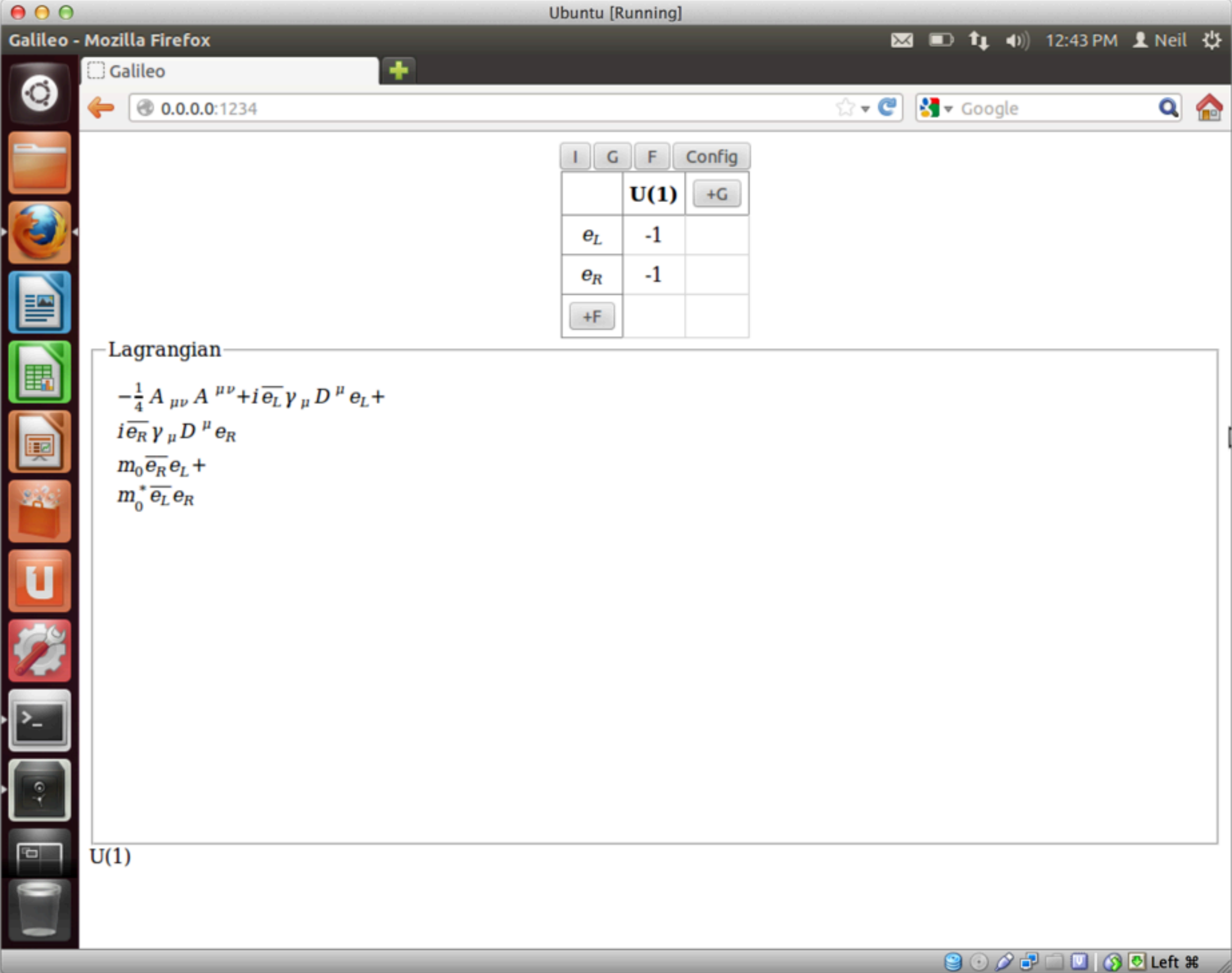

10

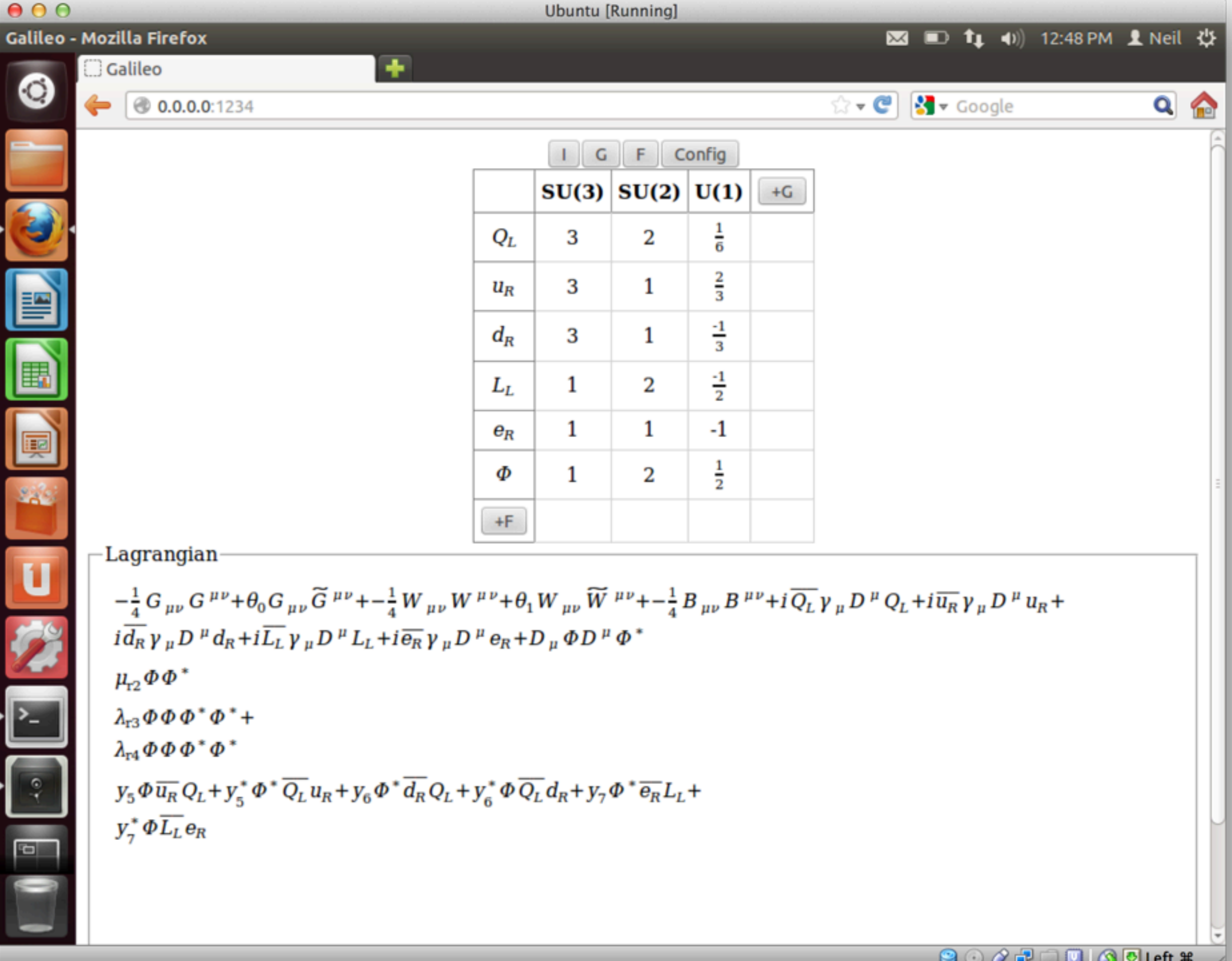

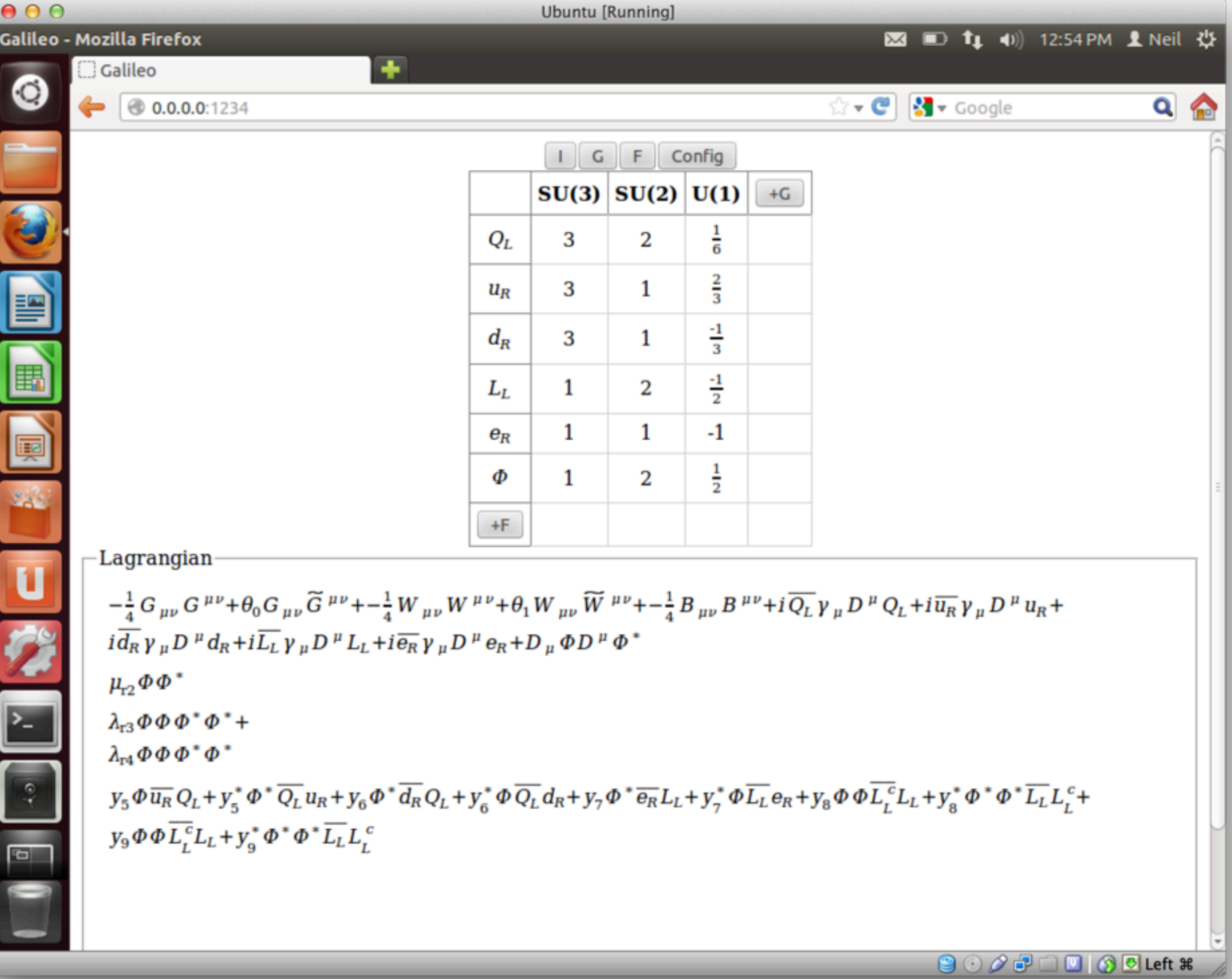

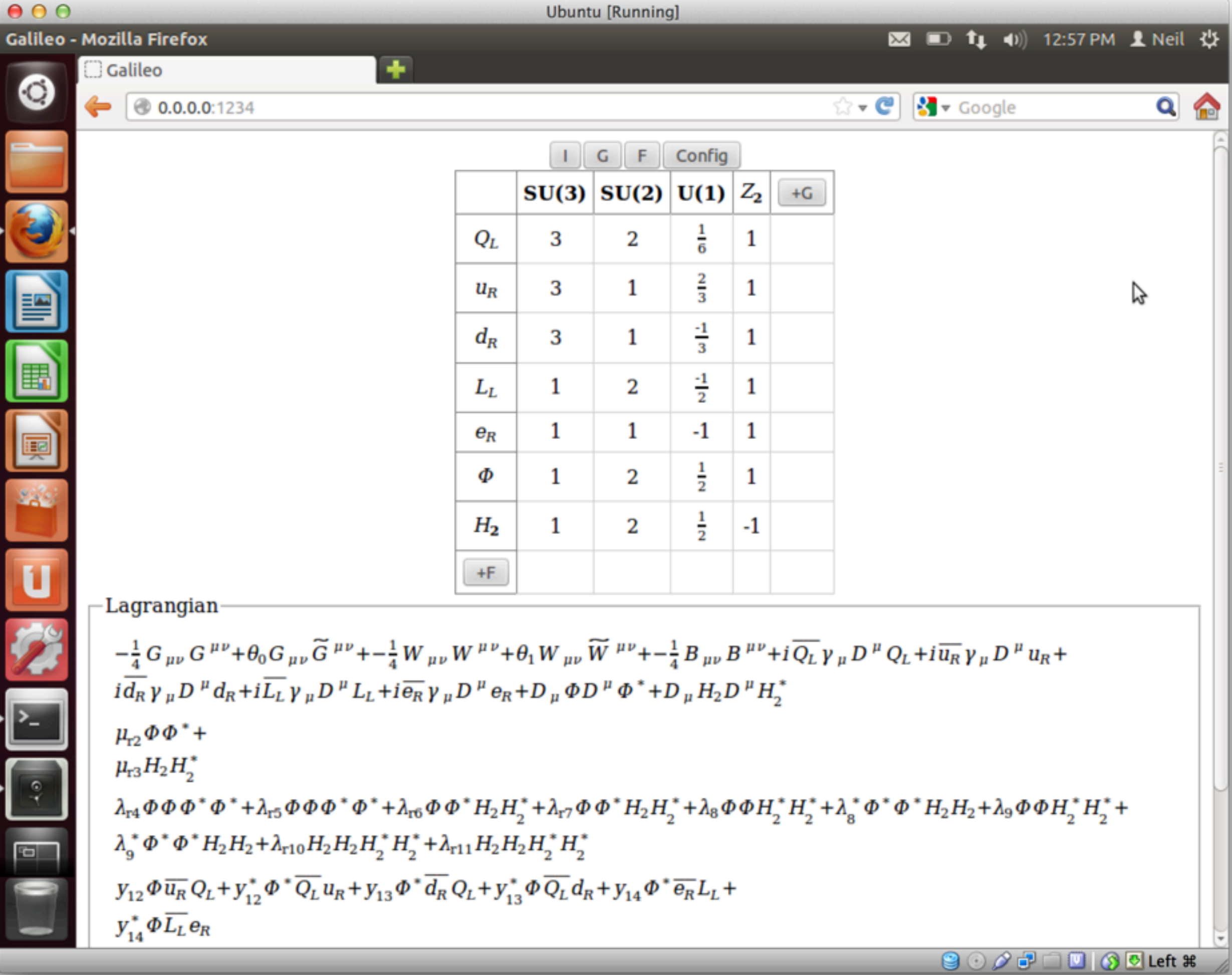

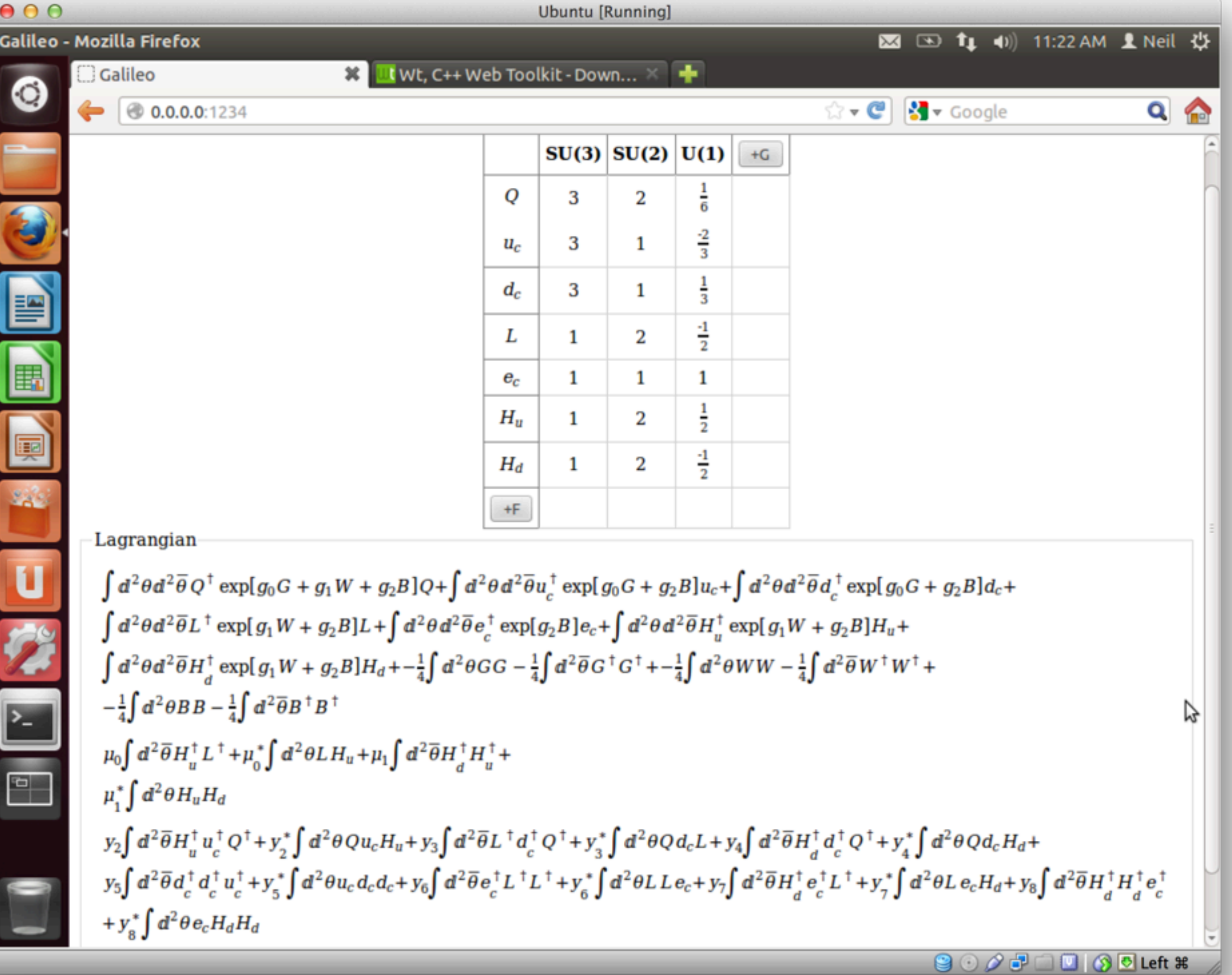

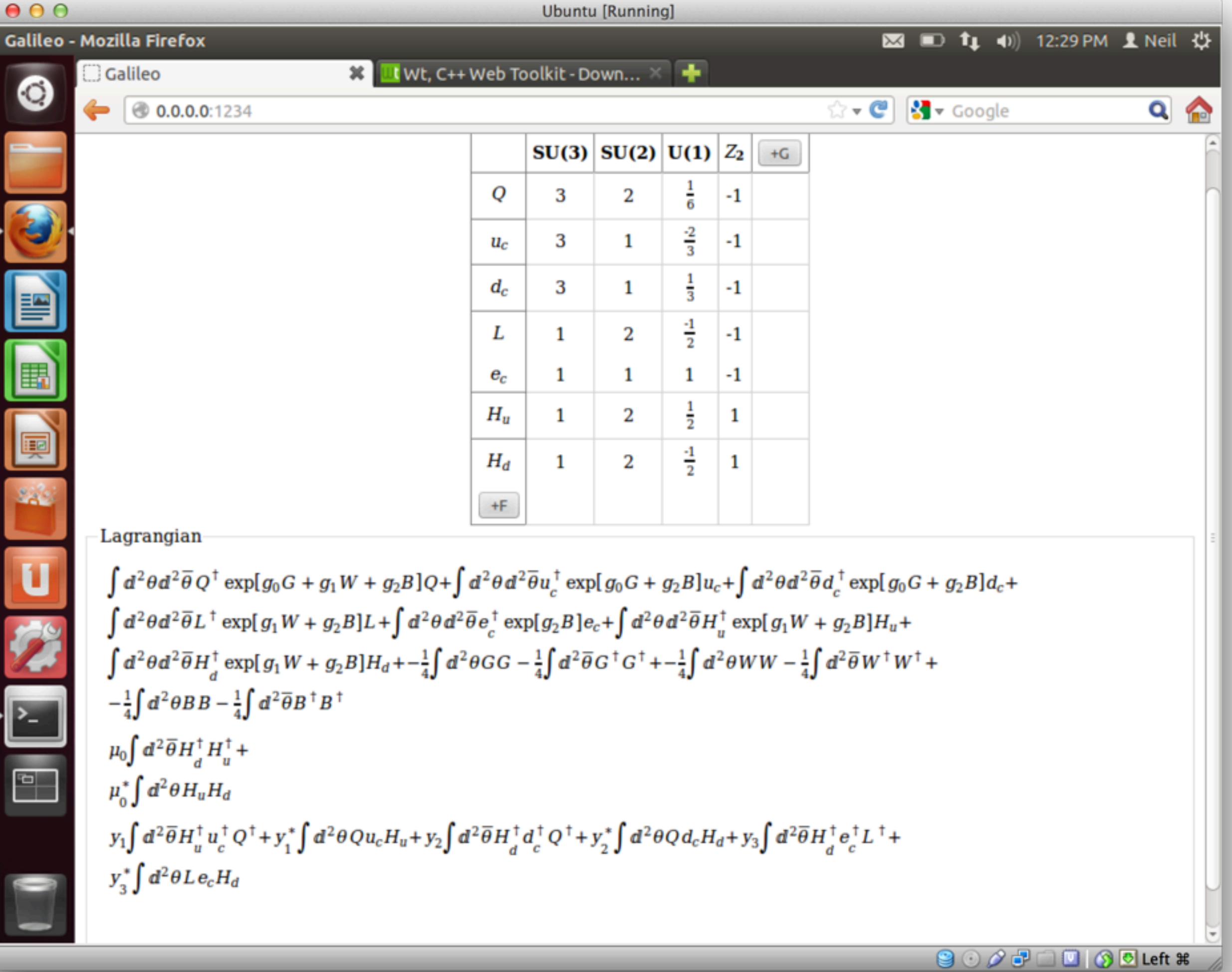

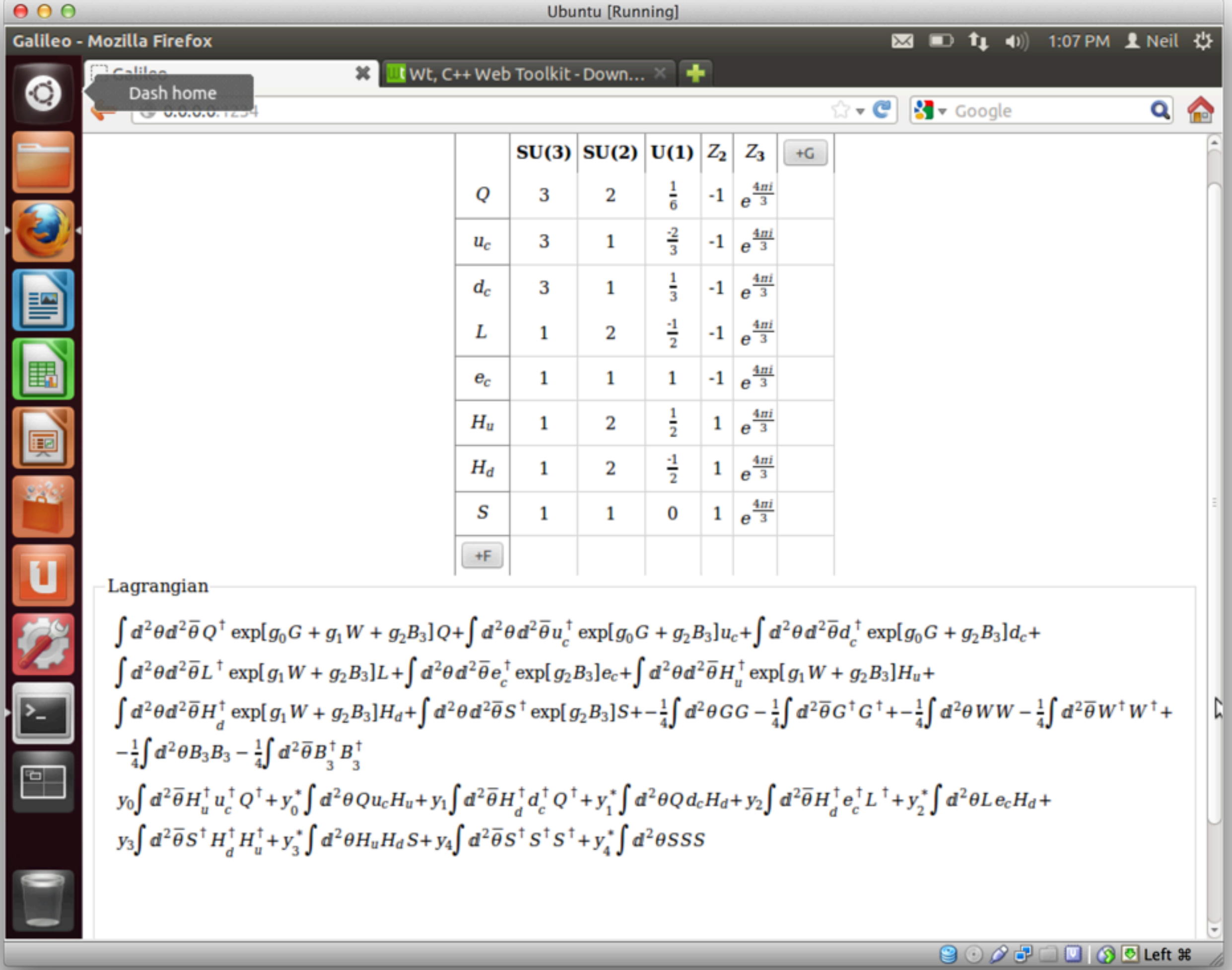
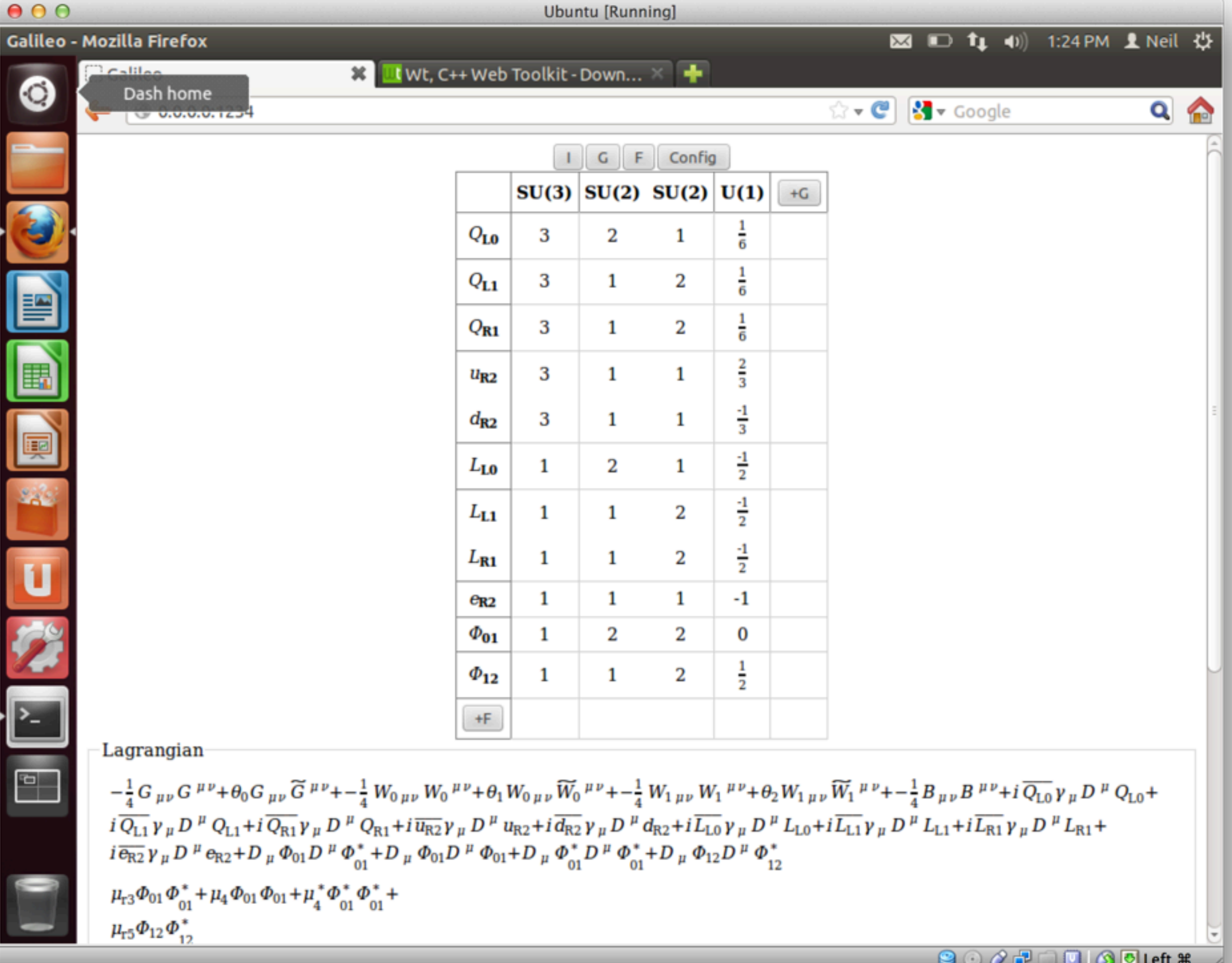

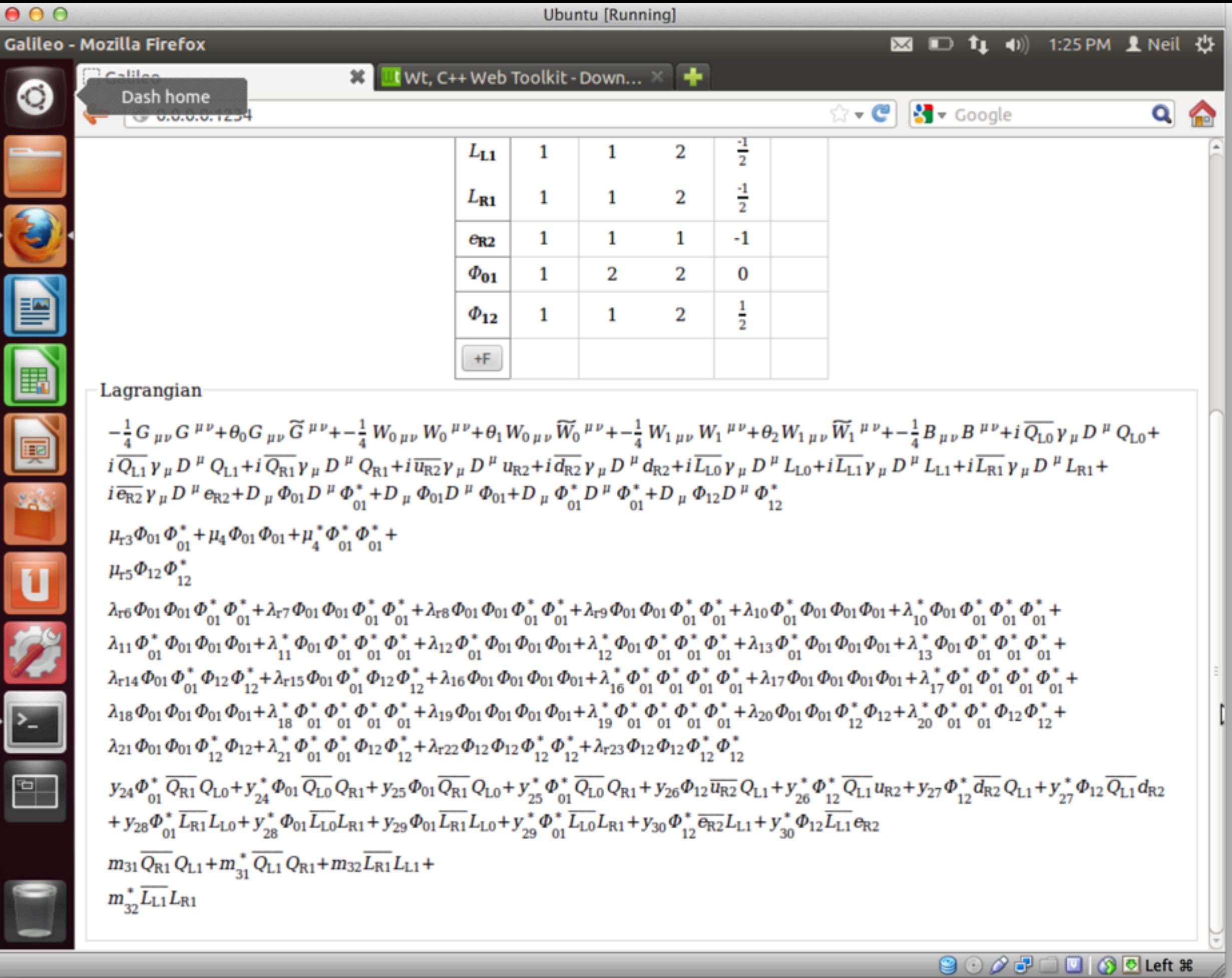

# Galileo : Current

- Supports any semisimple compact Lie algebra (symmetry).
- Supports fields of spin 0, 1/2, 1.
- Supports superfields.
- Automatically generates the Lagrangian.
- Core library + GUI wrapper.

## Galileo : Plans

- Core and GUI need more polishing.
- Expand Lagrangian.
- Symmetry breaking.
- Mass matrix diagonalization and rotation to physical basis.
- Save/read.
- Export to FeynRules (for further analysis).

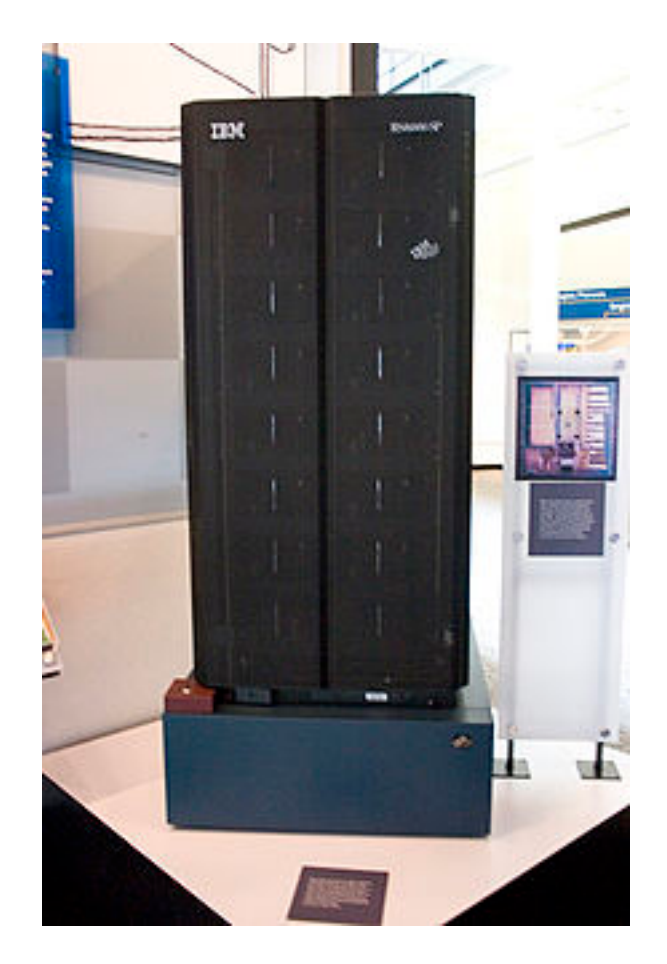

#### 1997: Deep blue beats the current world champion, Garry Kasparov at chess!

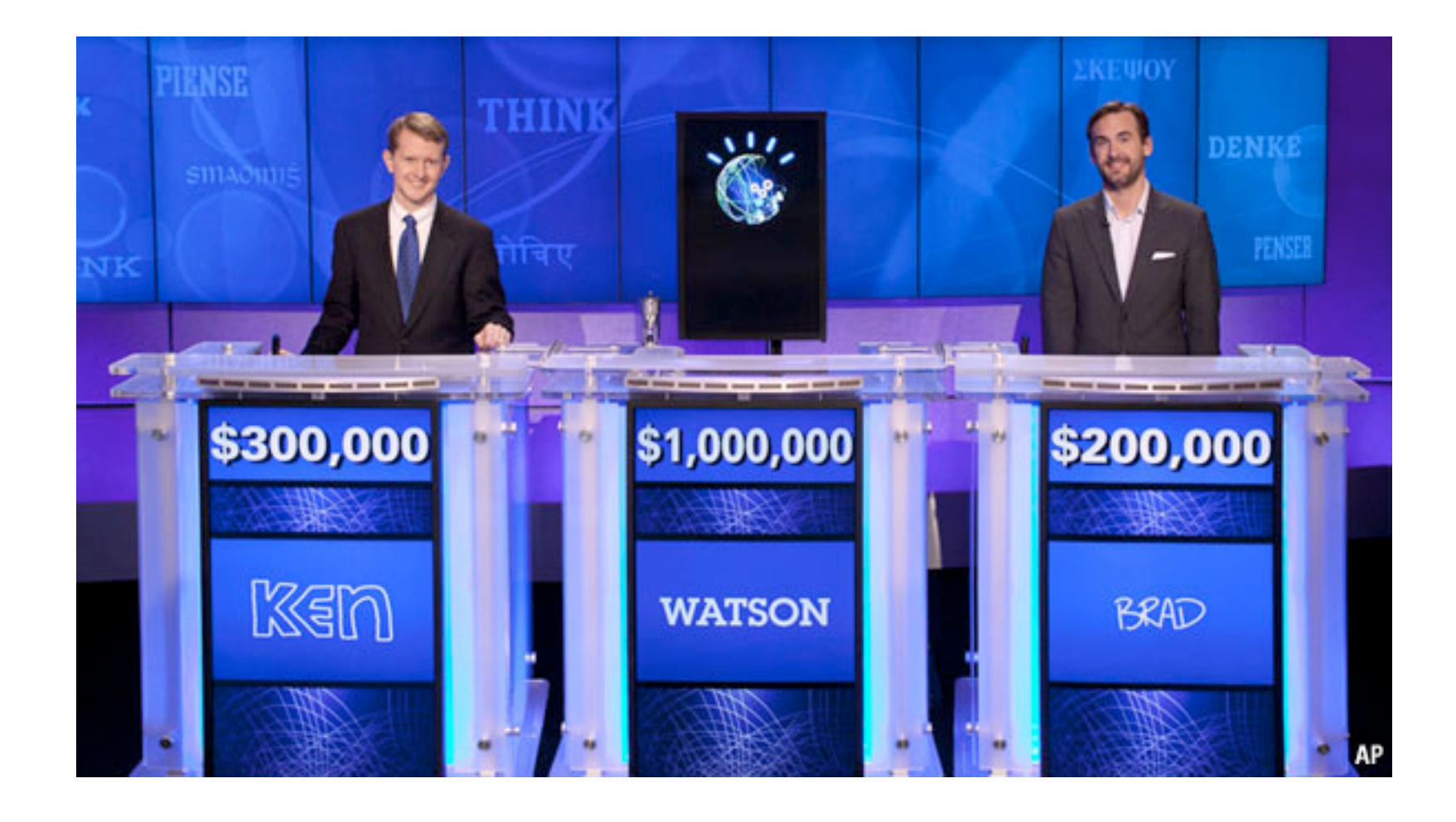

#### In 2011, Watson beat the world champions at Jeopardy!

#### In 2025, ...

Charles Xavier Thomas de Colmar invented the first commercially successful mechanical calculator in 1820. It was 100 years before mechanical calculators gave way, in the 1930s, to electromechanical calculators, which then quickly gave way to the first general-purpose electronic computer, ENIAC, in 1946. By 1965, Gordon Moore was predicting that engineers would be able to double the number of components on a microchip every two years (and by 1968, he co-founded Intel to help them do so).

Just as Moore predicted, computers continue to become exponentially faster, while their components have become much cheaper. William Nordhaus, an economist [4] Like <287 at Yale University, examined hundreds of devices-from the first computer to the Apple II to modern PCs-and determined how many basic calculations they could perform every second.

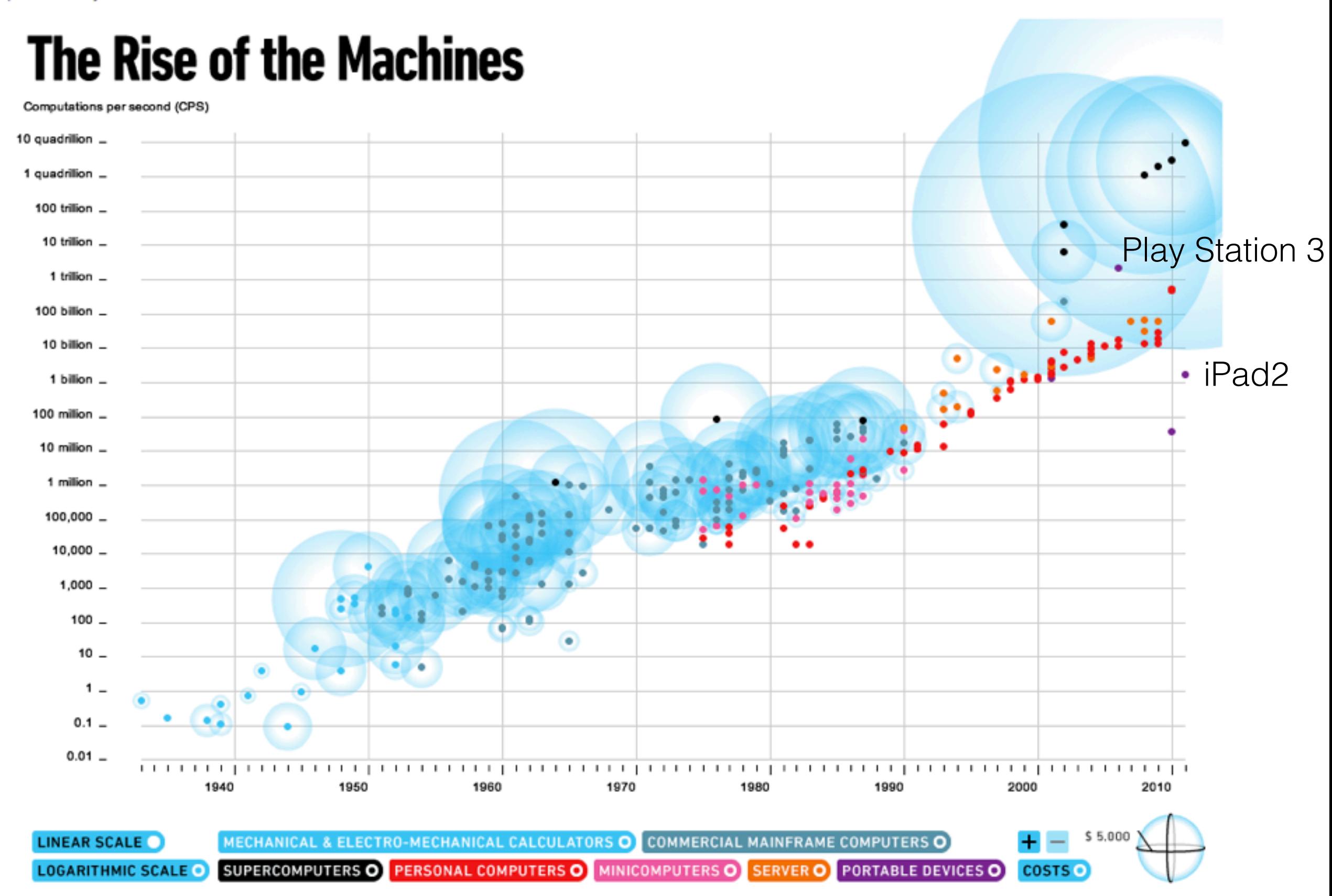

#### Let's be part of the next revolution in science.

### Summary

- Discovery of a Higgs-like state!
- We still expect to find more new physics BSM.
- It is much easier/safer to implement BSM models into matrix element generators.
	- Several choices for implementation (LanHEP, FeynRules, SARAH).
	- Export to many MEGs (CalcHEP, FeynArts, MadGraph, Sherpa, Whizard).
	- No need to modify MEG code.
	- Improved validation available.
- Model databases available (FeynRules and HEPMDB).
- Future: Galileo will make the situation even better for the study of BSMs.